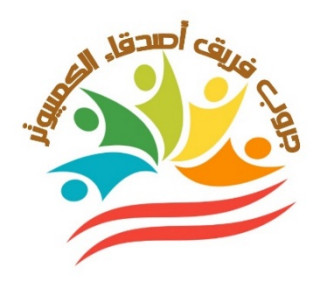

# **دفتر تحضير مادة تكنولوجيا المعلومات والإتصالات الصف الرابعالإبتدائي –الفصل الدراسي الأول-٢٠٢٣ ٢٠٢٤**

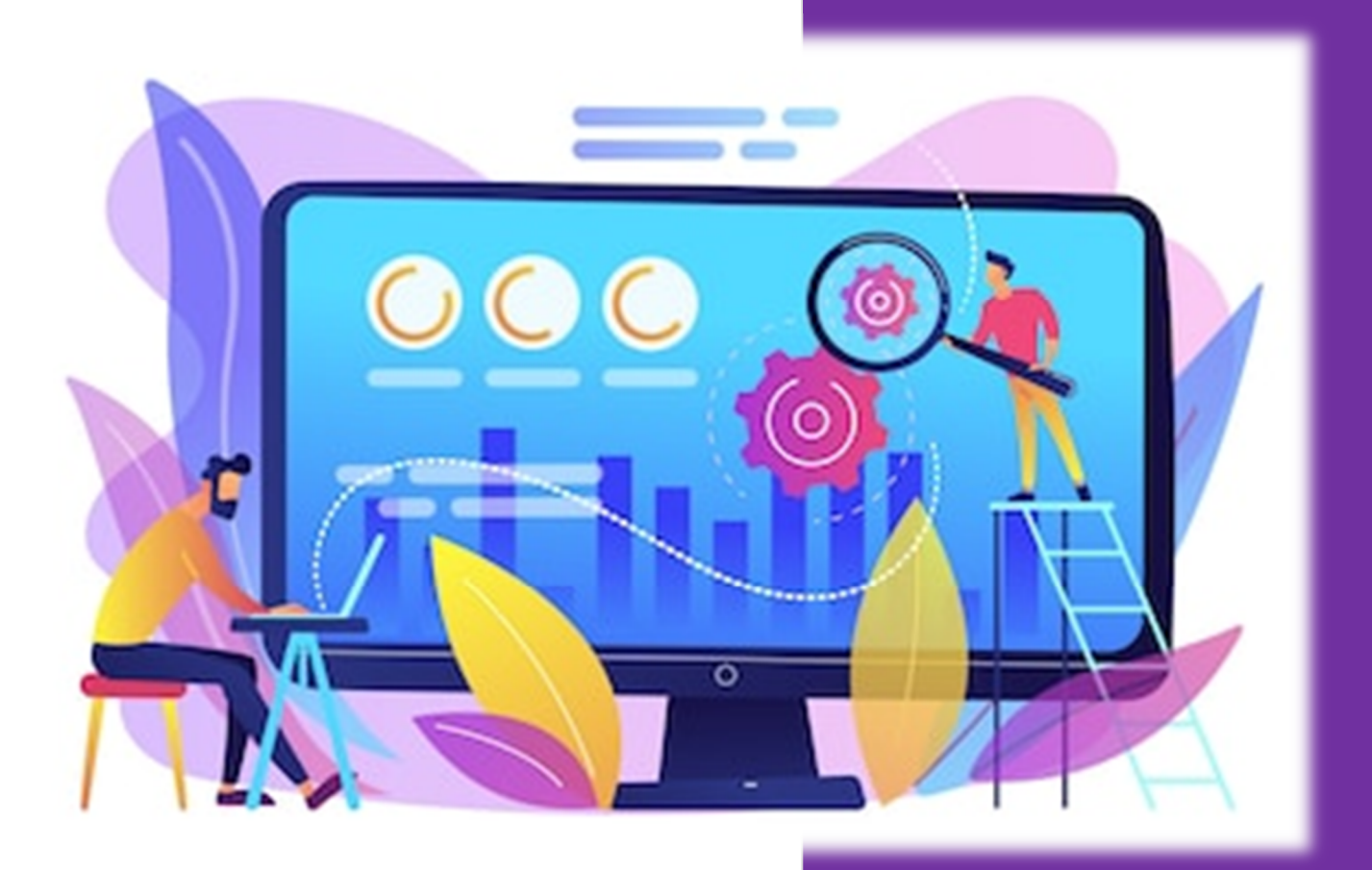

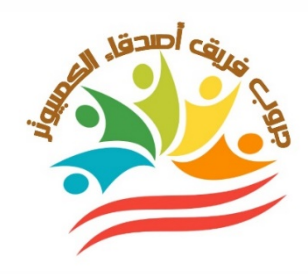

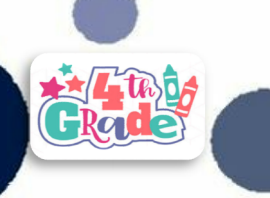

# السيرة الذاتية للمعلم

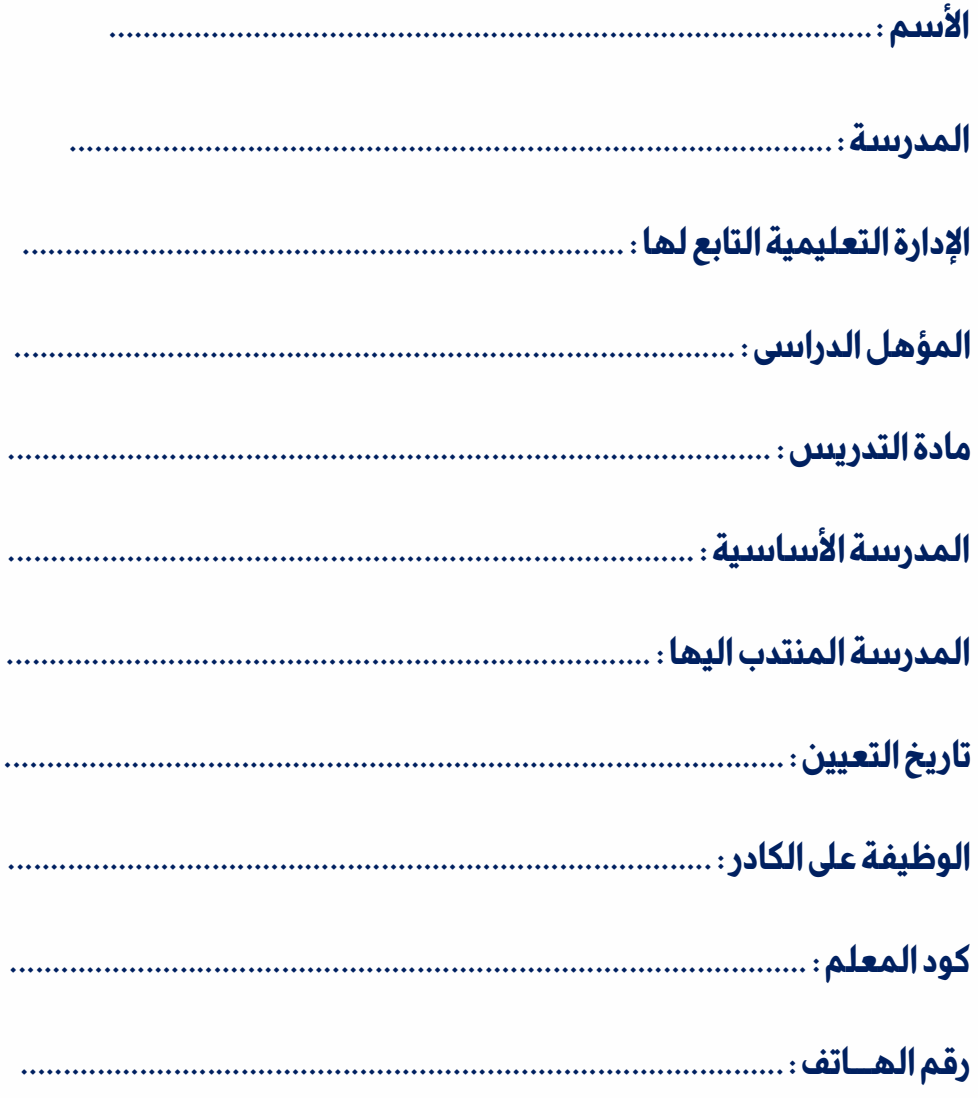

معلم المادة

## موجه المادة

مديرالمدرسة

إعدادوتصميم / **جروب فريق أصدقاء الكمبيوتر المتخصص** —أ/ياسمين،شعيب الفصل الدىاسي الأول

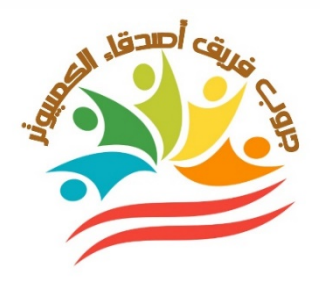

## **جدول الحصص اليوم**

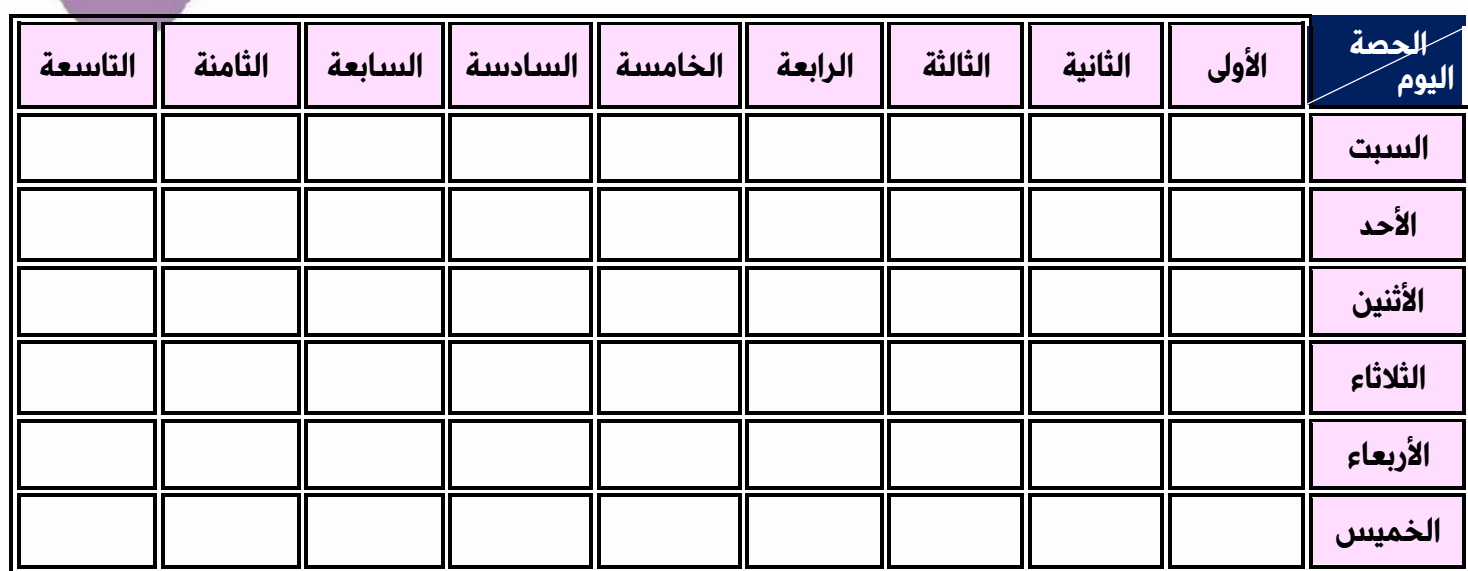

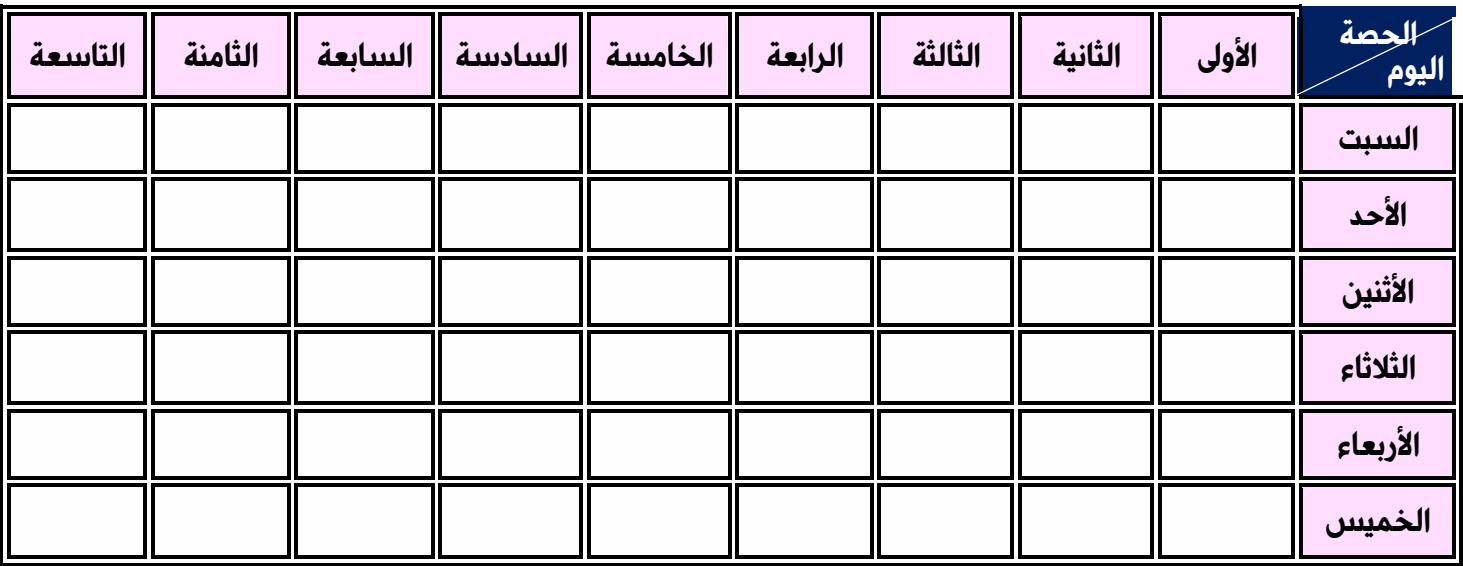

...................................................................................

 **معلم المادة موجه المادة مدير المدرسة** 

**Exclude** 

الفصل الد $\vee$ اسي الأول  $\downarrow$ عدادوتصميم / **جروب فريق أصدقاء الكمبيوتر المتخصص** —أ/ياسمينشعيب

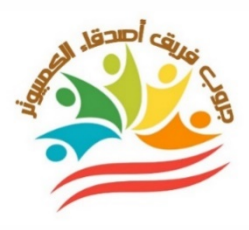

#### **الأهداف العامة لمادة تكنولوجيا المعلومات والإتصالات**

- **تزويد التلاميذ بالقدر المناسب من المعارف والمهارات العلمية والاساسية ذات الصلة بكيفية حل المشكلات.**

- **تنمية مهارات التفكير العلم الأساسية .**
- **اكتساب القدرة على استخدام الوسائلالتقنية والوسائط المتعددة والشبكات وتوظيفها**

**كأدوات لخدمة المجالات الدراسية المختلفة والتكامل معها**

- **تدريب التلاميذ عل العمل ضمن فريق من خلال ممارستهم لتقنيات الكمبيوتر.**
	- **ينشئ المواقع الإلكترونية ويحدد خصائصها.**
	- **تنمية الوعى لدى التلاميذ بأهمية الوعي التكنولوجي والتواصل الحضاري.**
		- **اكتساب المفاهيم الخاصة بمبادئ تصميم صفحات الإنترنت.**
			- **تقدير التلاميذ للدور الذى يلعبه العلم والعلماء.**
			- **يتعرفعلي مجموعة برامج شركة مايكروسوفت أوفيس..**
- **رفع وعى التلاميذ بمفهوم اخلاقيات المعلومات وبقواعد الاستخدام الامن للانترنت .**
	- **يجمع البيانات ويعرضها بشكل ممتع.**

...................................................................................

الفصل الد $\vee$ اسي الأول  $\parallel$ يدادوتصميم / **جروب فريق أصدقاء الكمبيوتر المتخصص**  $^{\parallel}$ ياسمين شعيب

 **معلم المادة موجه المادة مدير المدرسة** 

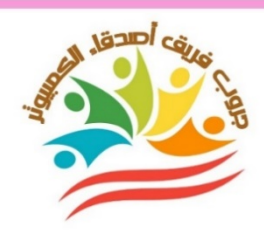

## **الأهداف الخاصة لمادة تكنولوجيا المعلومات والإتصالات**

 **يحدد بـعض الأدوات التكنولوجيــةالمستخدمة في استكشاف الأرض. يشرح المصطلحـات المختلفـةالمتعلقة بالتكنولوجيا**. **يذكرمراحل تطور تاريـخ التكنولوجيــا والاتصالات يناقشكيفيـــة استخــدامالتكنولوجيا في حياتنا اليومية يدركأهمية تطوير مهاراته في الكتابة على الكمبيوتر يشرح المكونات الأساسية التي يتألف منها جهاز الكمبيوتر يحدد مفهوم المدخلات،والمخرجات، والبيانات يصنف أنواع أجهزة الكمبيوترالمختلفة يشرح العمليات الرئيسية الخاصة بأنظمة التشغيل والبرمجيات يدرك أهمية نظام التشغيل لجهاز الكمبيوتر يشرح تعريف التكنولوجيا المساعدة يناقش كيف تحسن التكنولوجيا حياة الأشخاص ذوي الهمم يناقش المشكلات التي واجهها في المدرسة أو في المنزل الخاصة بالكمبيوتر والإنترنت. يحدد الوسائل الرقمية التي يمكنهاستخدامها لتنظيم المعلومات يقدم معلومات حول مسألة خاصة بالتلاميذ من خلال جمع البيانات،وتحليلها، والتعبير عنها في رسومبياني يتحدث عن أهمية شبكة الإنترنت يصف المخاطر والأضرار المرتبطة بشبكة الإنترنت يناقش طرق المحافظةعلى إجراءات الأمان أثناء استخدام شبكة الإنترنت يناقش نشر رسائل للتواصلبصورة إيجابية على شبكة الإنترنت يشــرح الآثـار الإيجابية والسلبيـةلاستخدام أدوات تكنـولـوجيــــا المعلومات والاتصالات** يناقش طريقــة اختيــار الكلمــات المفتاحية لاستخدامها في البحــث على شبكة الإنترنت **يدركاهمية محركات البحث المخصصة للأطفال يحدد خصائص المصادر الموثوقةعلى شبكة الإنترنت يصـف دور إدارة مكافحـةجرائم الإنترنت يدركأهمية إنشاء كلمات مرور قوية يدرك أهمية برنامج العروض التقديمية في عرض المعلومات معلم المادة موجه المادة مدير المدرسة** ...................................................................................

الفصل الدراسي الأول إعداد وتصميم / **جروب فريق أصدقاء الكمبيوتر المتخصص** —أ/ياسمين شعيب

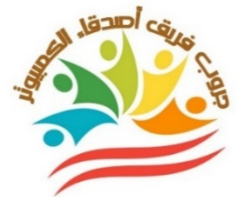

**الخطة الدراسية لمنهج تكنولوجيا المعلومات والإتصالات للصف الرابعالإبتدائي للعام الدراسي -٢٠٢٣ ٢٠٢٤**

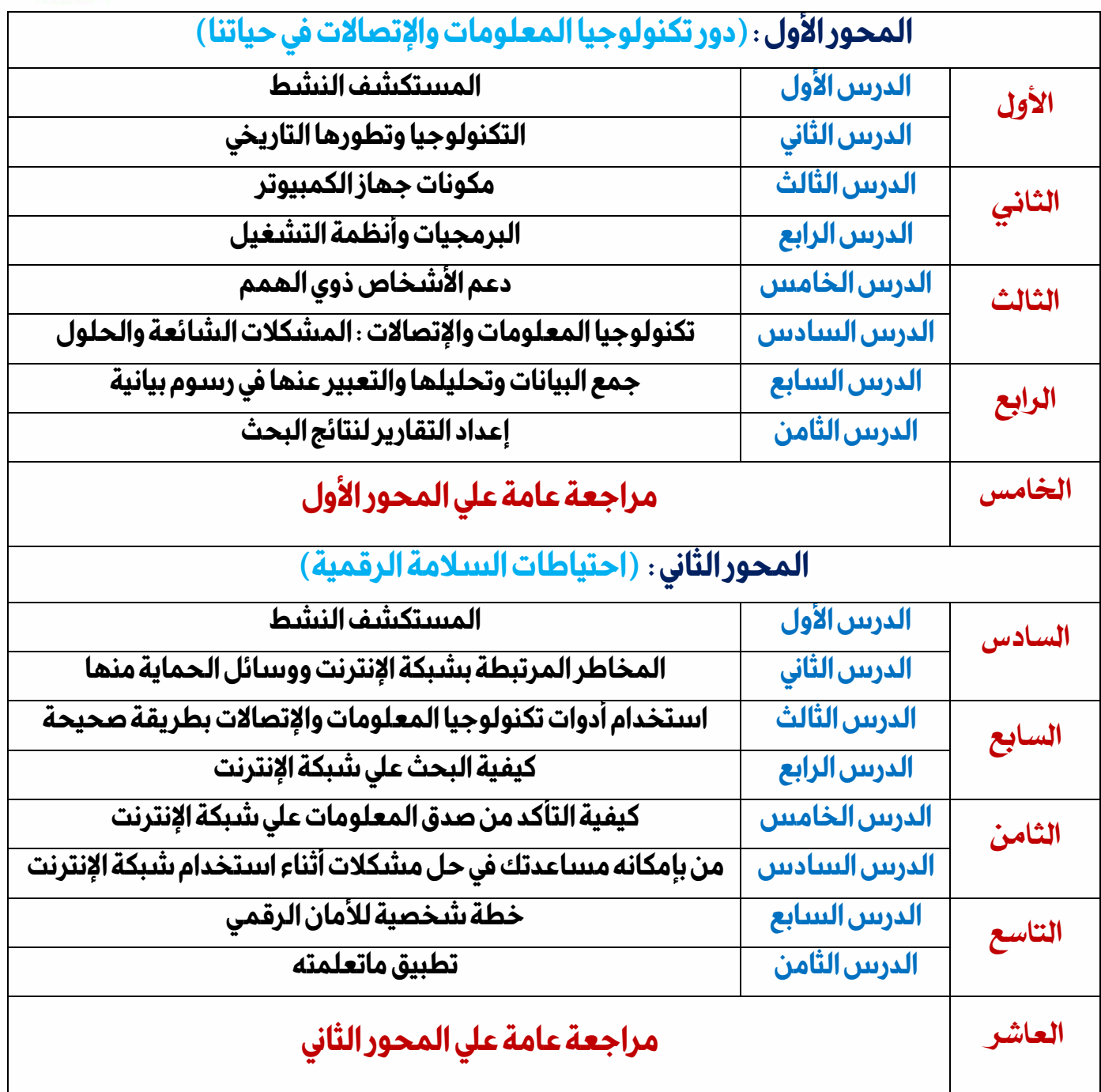

...................................................................................

الفصل الد $\vee$ اسي الأول  $\downarrow$ عدادوتصميم / **جروب فريق أصدقاء الكمبيوتر المتخصص** —أ/ياسمينشعيب

 **معلم المادة موجه المادة مدير المدرسة** 

**El Tago** 

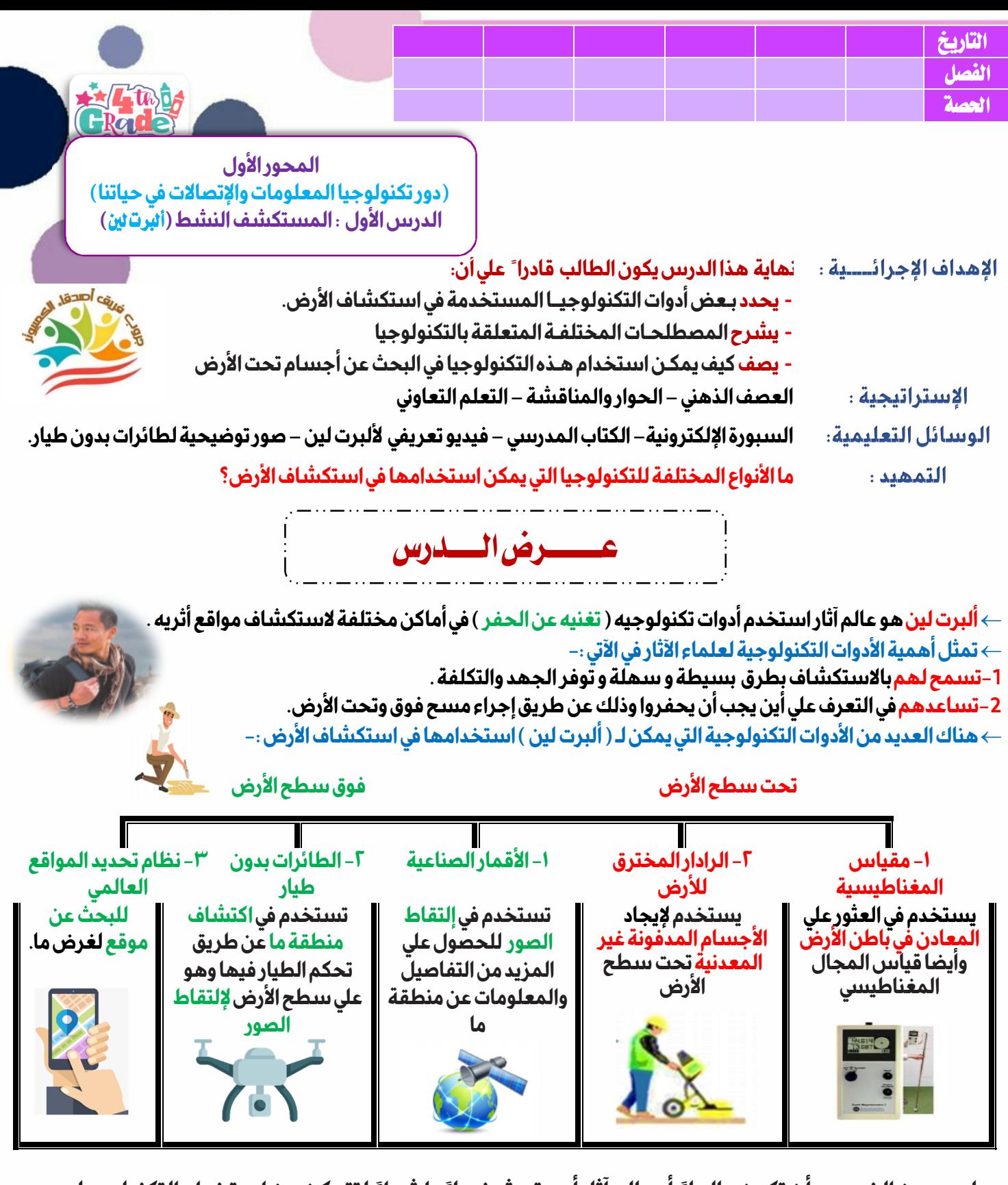

ليس من الضروري أن تكون عالما ً أو عالم آثار أو حتى شخصا ً راشدا ً لتتمكن من استخدام التكنولوجيا.

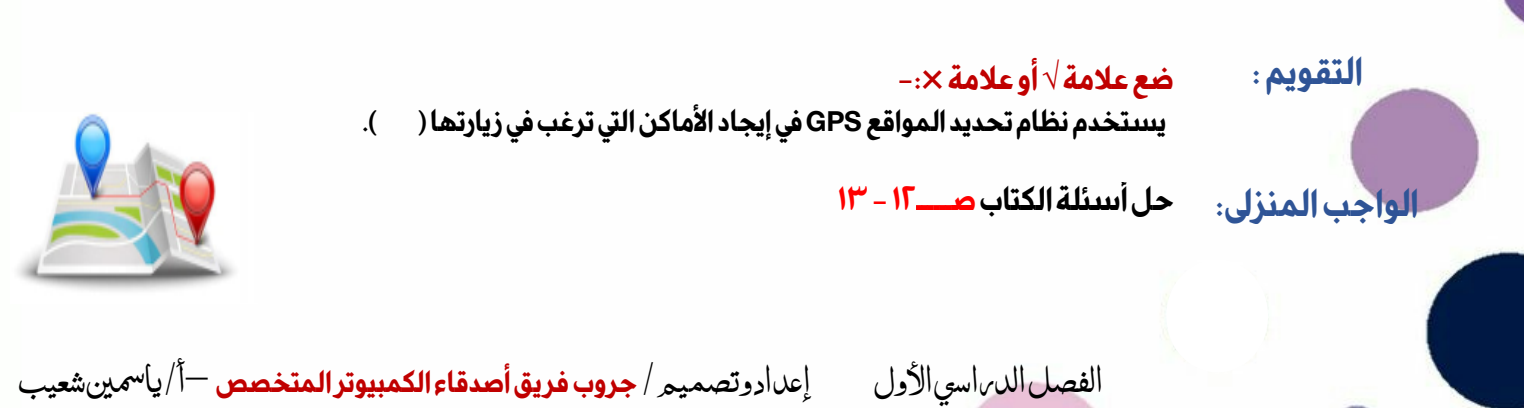

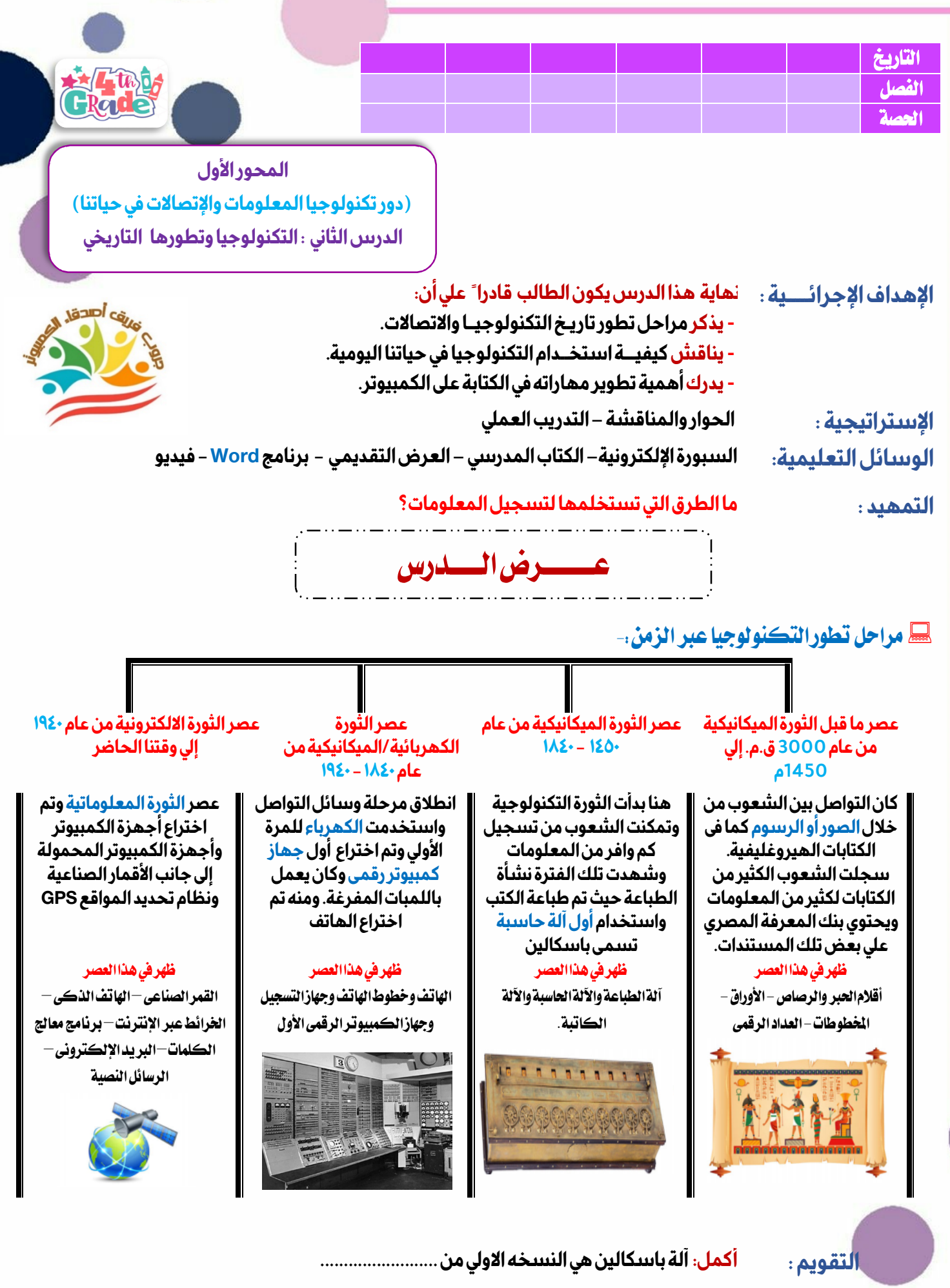

 **الواجب المنزلي:** 

**حل أسئلة الكتاب صــــــ١٧-١٦** 

الفصل الدراسي الأول إعدادوتصميم / **جروب فريق أصدقاء الكمبيوتر المتخصص** —أ/ياسمين شعيب

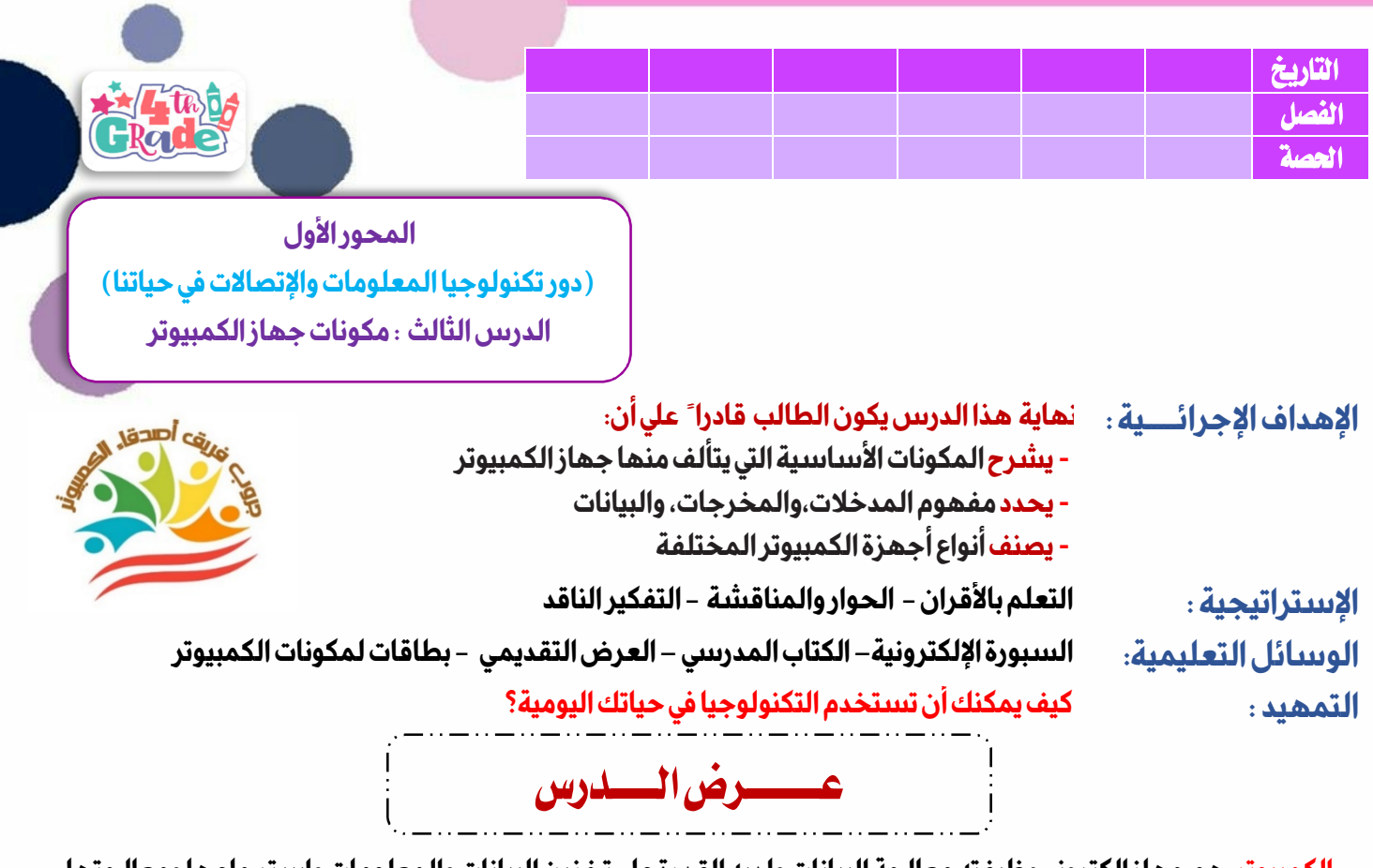

**الكمبيوتر: هو جهاز الكتروني وظيفته معالجة البيانات ولديه القدرة علي تخزين البيانات والمعلومات واسترجاعها ومعالجتها مثل تعديل وإنشاء الجداول و العروض التقديمية ومقاطع الفيديو وغير ذلك.** 

## **من استخدامات جهاز الكمبيوتر-:**

**-١كتابة الوثائق . -٢إرسال البريد الإكتروني -٣الألعاب -٤تصفح الإنترنت -٥تعديل وإنشاء جداول البيانات والعروض التقديمية ومقاطع الفيديو**

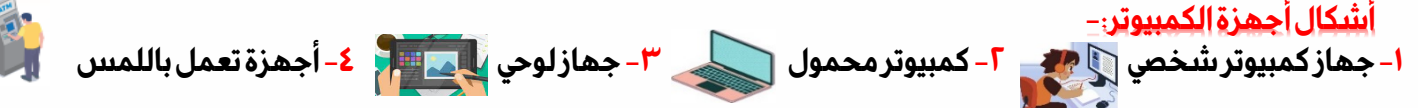

**يختلف شكل الكمبيوتر ومكوناته حسب نوعه وتاريخ صناعته وموديل الجهاز.** 

### **المكونات الأساسية لجهاز الكمبيوتر**

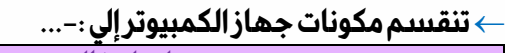

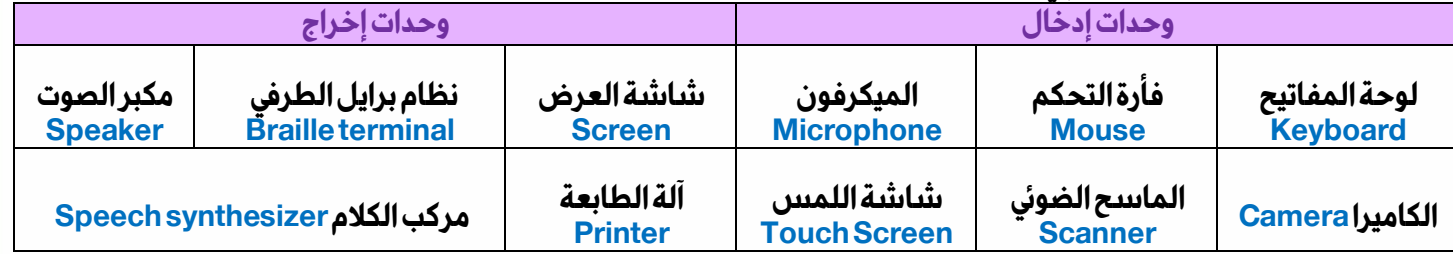

 **العنصر الأساسي لاستخدام جهاز الكمبيوتر هو أنت ! فأجهزة الكمبيوتر فعالة بقدر ما تكون البيانات التي ندخلها إليها جيدة ومفيدة. وقد يوصل بعض المستخدمين الأجهزة بطريقة خاطئة أو قد يسيئون استخدامها، الأمر الذي يمكنه أن يحدث خلل لذلك، احذر دائما عندما توصل الأجهزة بجهاز الكمبيوتر**

#### **كيفية عمل الكمبيوتر-:**

**يدخل المستخدمون البيانات لجهاز الكمبيوتر بواسطة وحدات الإدخال ويعطينا الجهاز بدوره المعلومات بأحدي وحدات الإخراج.** 

 **التقويم : أكمل: من الأجهزة التي يحتاجها برنامج معالجة النصوص للكتابة علي الكمبيوتر .................** 

 **الواجب المنزلي:** 

**حل أسئلة الكتاب صــــــ-٢٠ ٢١** 

الفصل الد اسي الأول إعدادوتصميم / **جروب فريق أصدقاء الكمبيوتر المتخصص** —أ/ياسمين شعيب

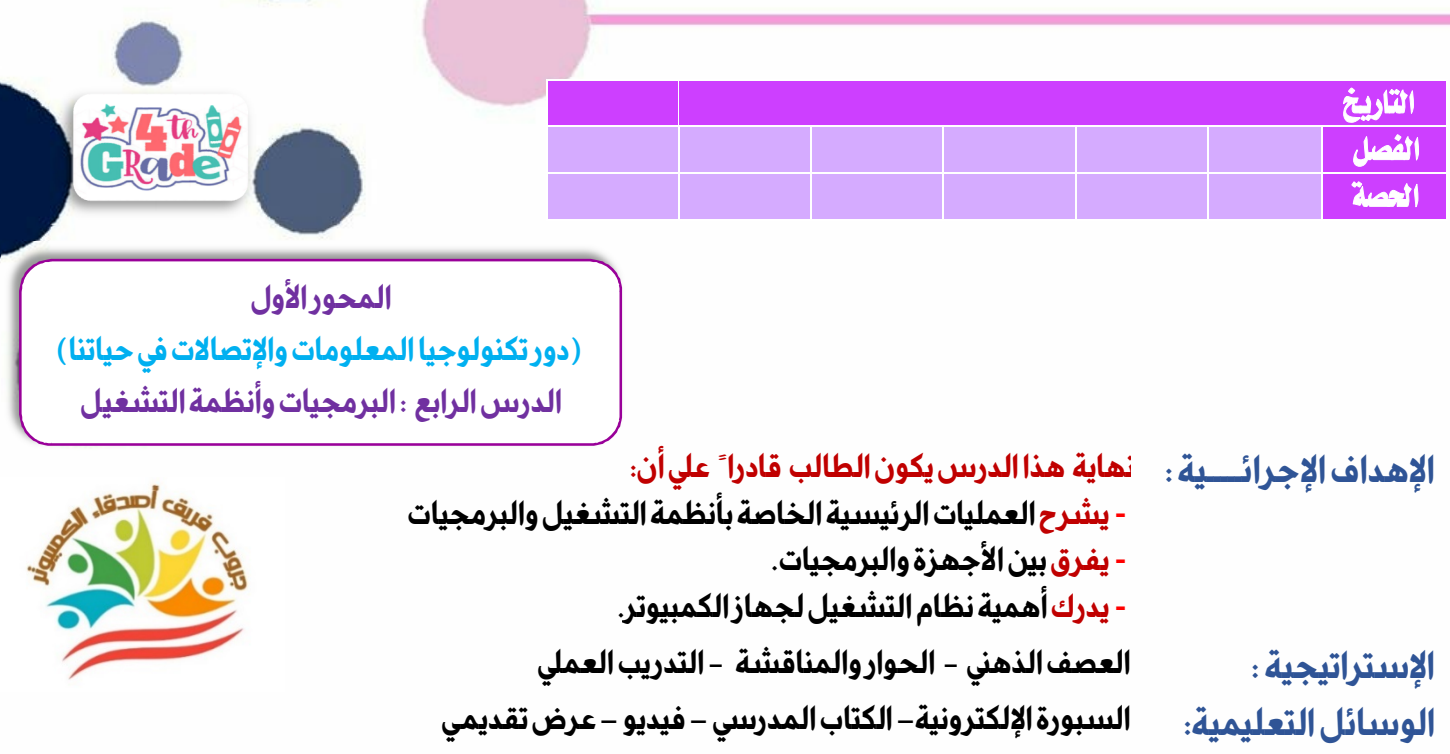

 **التمهيد : كيف يتواصل جهاز الكمبيوتر معك وينفذ أوامرك ؟**

**تستخدم أجھزة الكمبیوتر للعب، لتدوین الملاحظات، لتصفح شبكة الإنترنت لكن كیف یحدث ھذا كلھ؟** 

**تنقسم مكونات الكمبيوتر إلي:** 

**-١ الأجهزة-:وهي الأجزاء الملموسة المكونة لجهاز الكمبيوتر وتنقسم إلي وحدات إدخال ووحدات إخراج ووحدة المعالجة المركزية.**

عــــــــــــــــرض الــــــــــدرس

**وحدة المعالجة المركزية وظيفتها معالجة البيانات والتحكم بها وتحويلها إلي معلومات تعيد إرسالها إلي نظام التشغيل.** 

**عند معالجة البيانات في حال إذا ما واجه البرنامج أي مشكلة قبل أن يعطي نظامالتشغيـل أمرا ً لوحدة المعالجة بحفظ ما كتبته حتى هذهاللحظة، قد يمحى عملك وتضطر إلى إعادته لذا من المهم أن تتذكر حفظ عملك بانتظام**

**-٢ البرمجيات -:وهي تساعد المستخدم علي القيام بالمهام التي يحتاجها.**

**تشمل البرمجيات:** 

 **التقويم :** 

**أ) نظام التشغيل :مسئول عن تشغيل الكمبيوتر ويساعد المستخدم علي تشغيل البرامج المختلفة، مثل الويندوز. ب) البرامج والتطبيقات: مثل العروض التقديمية –معالج الكلمات –متصفح جوجل كروم –تطبيقات الألعاب.**

**رسم توضيحي لكيفية معالجة البيانات في برنامج مايكروسوفت ووردWord Microsoft:** 

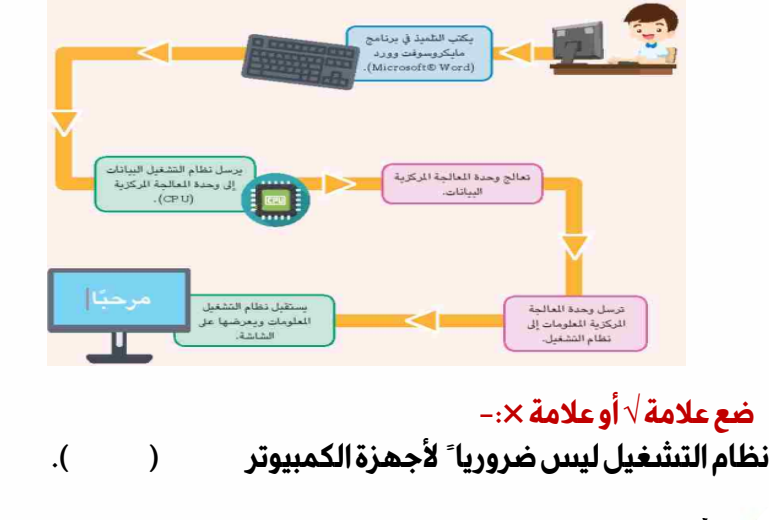

الفصل الد اسي الأول إعدادوتصميم / **جروب فريق أصدقاء الكمبيوتر المتخصص** —أ/ياسمين شعيب

 **الواجب المنزلي: حل أسئلة الكتاب صــــــ٢٤ - ٢٥** 

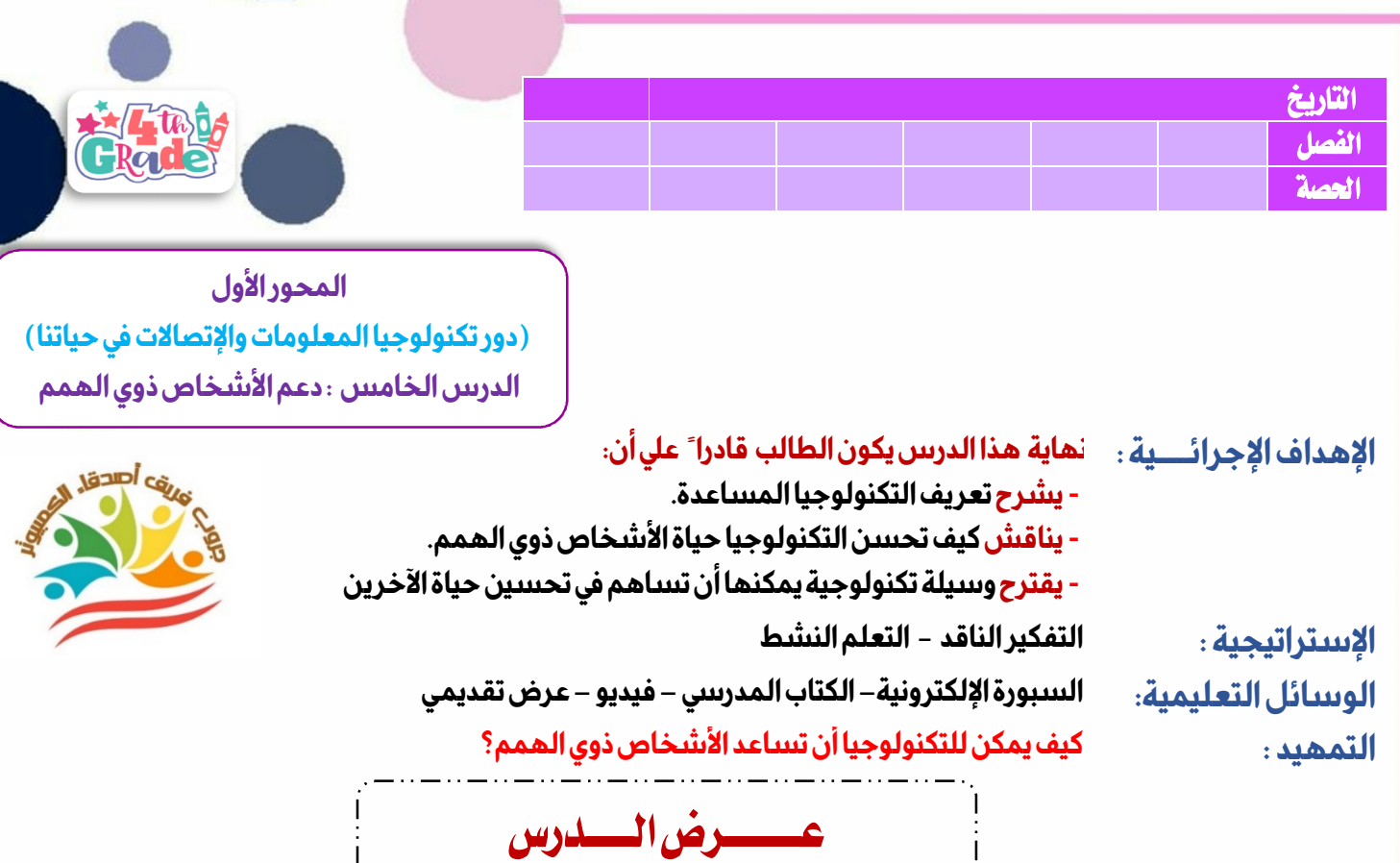

 **التكنولوجيا المساعدة-: هي الأجهزة والتطبيقات التي تساعد الأشخاص ذوي الهمم في الأعمال التي يجدونصعوبة في القيام بها في حياتهم اليومية.** 

- **ألبرت لين: لديه ساقمبتورة، إلا أنه لم يسمح لذلك بالوقوف في وجه نجاحه ،فهو ما زال يقوم بالأمور كلها التي اعتاد القيام بها في السابق، بما في ذلك استكشاف أماكن متعددة حول العالم، ولـولا السـاق الاصطناعيـة التـي حصـل عليهـا بفضـل«التكنولوجيا المساعدة» لما تمكن من القيام بذلك.**
	- **ستيفن هوكينج: عالم فيزياء راحل قام باستخدام الكرسي الآلي للتحرك، وكان مزودا ً بنظام يُمكنه من التحدث.**
	- **أمثلة على التكنولوجيا المساعدة-: سماعات الأذن الطبية: تساعد الأشخاص الذين يعانون من مشاكل فيالسمع،تضم تطبيقات يمكن من خلالها توصيل السماعاتبالهواتـف الذكيـة.**

**برمجيات تكبير الشاشة هي برامج تقوم بتكبير كل شيء على شاشة الكمبيوتر ،تتيح للأشخاص الذين يعانون من ضعف البصرالتفاعل مع جهاز الكمبيوتر.** 

> **برمجيات التواصل البديلة تساعـد ذوي الهمـم علـى التواصـل الشفهـي واللغوي مع الآخرين،**

**الأداوات الرياضية**  تسمح أدوات رياضية معينة للأىثىخاص ذوي الهمم والهواة الذين فقدوا أحد أطرافهم بتسلق الجبال.

**تساعد الأدوات الرياضية ذوي الهمم على القيام بالأنشطة العادية والاستثنائية، ومن أمثلتها:**

**طابات كرة القدمالتي تُصدر صوت ًا...الدراجات الهوائية ثلاثية العجلات وتُشغل باليد...الأطراف الصناعية والأجهزة التعويضية...الكراسي المتحركة** 

**ضع علامة أو علامة ×-:**  التكنولوجيا المساعدة هي تقنية تساعد الأشخاص ذوي الهمم علىممارسة حياتهم اليومي (

> **الواجب المنزلي: حل أسئلة الكتاب صــــــ-٢٨ ٢٩**

 **التقويم :** 

الفصل الدراسي الأول إعداد وتصميم / **جروب فريق أصدقاء الكمبيوتر المتخصص** —أ/ياسمين شعيب

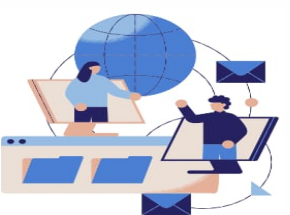

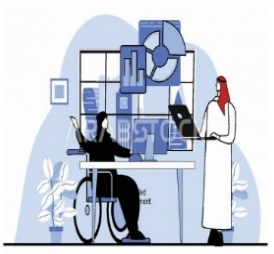

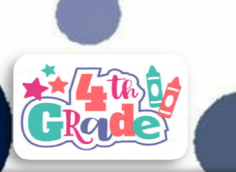

Jan Car

**المحور الأول (دور تكنولوجيا المعلومات والإتصالات في حياتنا) الدرس السادس : تكنولوجيا المعلومات والإتصالات المشكلات الشائعة والحلول**

## **بنهاية هذا الدرس يكون الطالب قادرا ً علي أن: الإهداف الإجرائـــــية :**

- **- يناقش المشكلات التي واجهها فيالمدرسة أو في المنزل على صعيدتكنولوجيا المعلومات والاتصالات. - يناقش المشكلات التي قد يواجههاالآخرون أثناء استخدامهم الوسائلالتكنولوجية.** 
	- **- يقترح حلولاً لمعالجة المشكلاتالشائعة الخاصة بتكنولوجياالمعلومات والاتصالات.**

**الحوار والمناقشة - التعلم التعاوني الإستراتيجية : حل المشكلات–**

**عرض تقديم الوسائل التعليمية: السبورة الإلكترونية–الكتاب المدرسي–**

 **التاريخ**  ا**لفصل المسلس المسلس المسلس المسلس ال**مسلس المسلس المسلس المسلس المسلس المسلس المسلس المسلس المسلس المسلس المسلس **الحصة** 

 **التمهيد : ما المشكلات المرتبطة بتكنولوجيا المعلومات والاتصالاتالتي واجهتها في المدرسة أو في المنزل؟**

عــــــــــــــــرض الــــــــــدرس

**تساعدك أدوات التكنولوجيا، مثل جهاز الكمبيوتر"الشخصي أو المحمول أو اللوحي"، على: القيام بالمهام التييكلفك بها معلمك البحث عن معلوماتعلى شبكة الإنترنت.**

**كتابة التقارير والواجبات باستخدامبرنامج معالجة الكلماتWord استخدامها في الألعاب.** 

 **لكن في بعض الأحیان قد یحدث خلل أو عطل مؤقت في ھذه الأجھزة یمنعك من تشغیلھا. بعض المشكلات التكنولوجية أثناء استخدام جهاز الكمبيوتر وكيفية حلها:**

#### **الحل : أعد تشغيل الجهاز وحاول فتح التطبيق من جديد. المشكـــلــة-:عدم التمكن من فتح تطبيق ما: في حال لم تتمكن من فتحه، تأكد من قيامك بتحديث البرمجيات. إذا لم تحلالمشكلة، حاول مسح التطبيق وإعادة تثبيته.**

 **المشكـــلــة-:عدم التمكن من الكتابة باستخدام لوحة المفاتيح الحل :تأكد من توصيل كابل لوحة المفاتيح بمكانه باللوحة الأم يفضل بعد ذلك إعادة تشغيل جهازك. إذا لم تحل المشكلة، قد يكون هناك خلل في لوحة المفاتيح وقد تحتاج إلى استبدالها.**

 **المشكـــلــة-: توقف الشاشة عن عرض البياناتوالمعلومات: الحل :اضغط على أزرارCtrl + Alt + Delمعا ً لمدة قصيرةمن الزمن. في حال عدم نجاح هذا الحل، حاول إطفاء جهازك وإعادة تشغيله**

**المشكـــلــة-: مؤشر فأرة التحكم Mouseلا يعمل:** 

**الحل :تأكد من توصيل كابل فأرة التحكم بمكانهالمناسب باللوحة الأم يفضل بعد ذلك إعادة تشغيل جهازك.**

**إذا لم تحل المشكلة، قد يكون هناك خلل في فأرة التحكم وتحتاج إلى استبدالها بأخرى.**

**المشكـــلــة-: تعجز عن إيجاد ملف ما: الحل : إذا كنت تبحث عن ملف تم تحميله من الإنترنت، فابحث فيمجلد التنز يلاتDownloads إذا كنت تبحث عن ملف من نوع "Word"ابحث في مجلد المستندات"Documents ." إذا كنت تبحث عن صورة، فابحث في مجلد الصور"Pictures "أو ابحثبواسطة صندوق البحثbox Searchالموجود أسفل الشاشة على يمين شعار ويندوز.**

**الخطوة الأخيرة إذا لم تتمكن من حل أي مشكلة من هذه المشاكل، اطلب المساعدة من معلمك أو أحد أفراد أسرتك**

 **التقويم : أكمل-:الأمر المسئول عن غلق تطبيقات جهاز الكمبيوتر الشخصي أو المحمول هو ........................** 

 **الواجب المنزلي:** 

**حل أسئلة الكتاب صـــــــــــــ٣٢ ٣٣-** 

الفصل الدراسي الأول إعداد وتصميم / **جروب فريق أصدقاء الكمبيوتر المتخصص** —أ/ياسمين شعيب

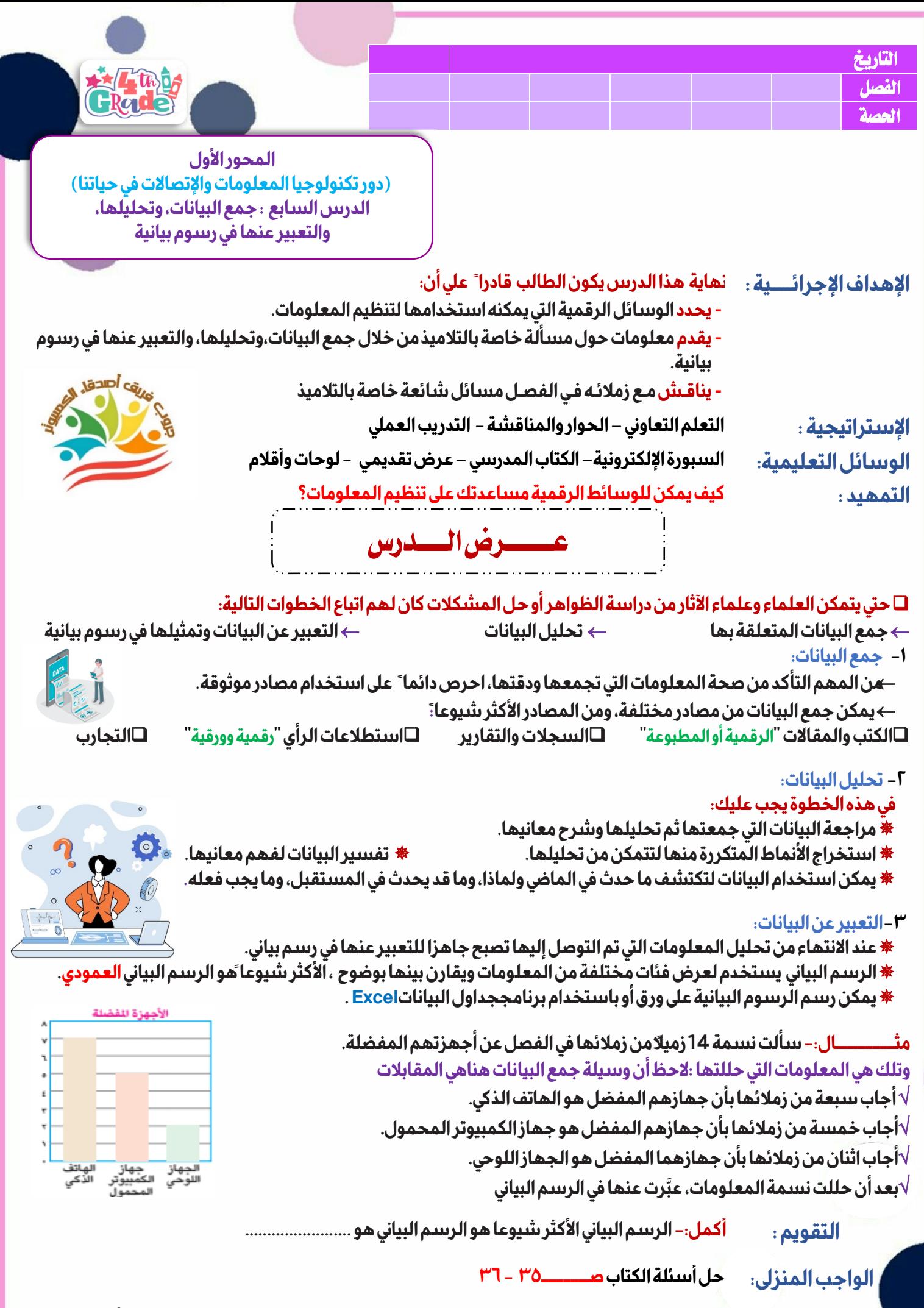

الفصل الد راسي الأول إعداد وتصميم / **جروب فريق أصدقاء الكمبيوتر المتخصص** —أ/ياسمين شعيب

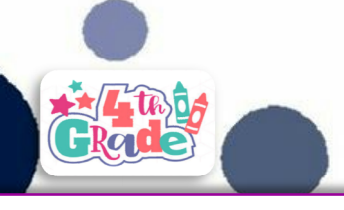

**المحور الأول (دور تكنولوجيا المعلومات والإتصالات في حياتنا) الدرس الثامن : إعداد التقارير لنتائج الأبحاث**

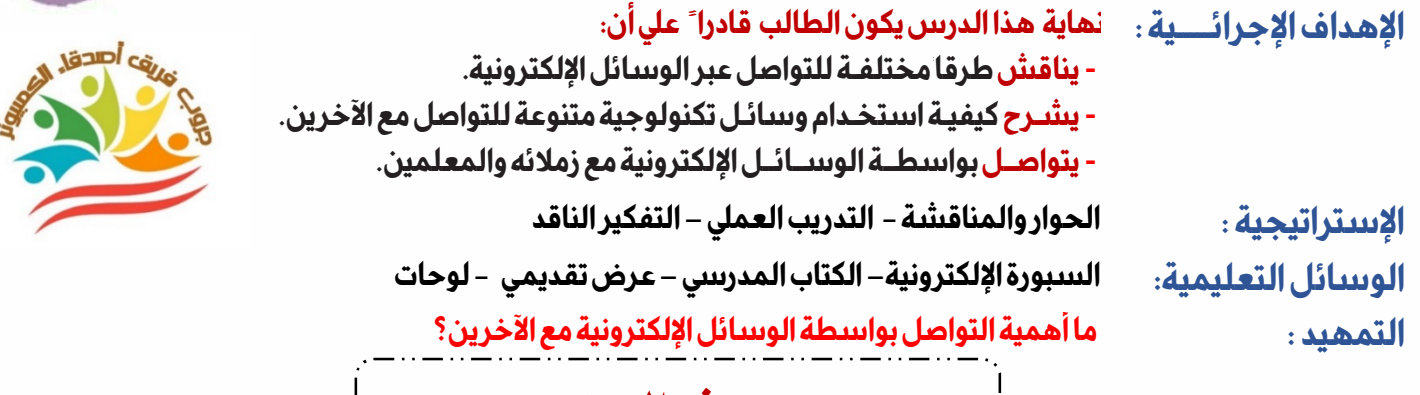

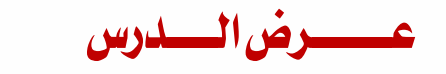

#### **يعلن الباحثون عن المعلومات التي تم التوصل إليها بطرق مختلفة ومتعددة:**

 **التاريخ**  ا**لفصل المسلس المسلس المسلس المسلس ال**مسلس المسلس المسلس المسلس المسلس المسلس المسلس المسلس المسلس المسلس المسلس **الحصة** 

**المقالات الرقمية المنشورة المدونات الرقمية مواقع التواصلالاجتماعي المقابلات4 برامج التلفزيونتقاريرهم ومشا البريد الإلكتروني محادثات الفيديو الرسائل النصية المدونات الرقمية: آراء تعبر عن صاحبها، منشورة على مواقع الإنترنت.** 

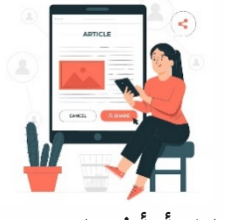

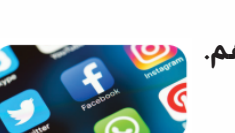

**المقالات الرقمية المنشورة: معلومات وآراء شخصية تعبر عن صاحبها، متاحة للقراءة والتنزيل في مختلف المواقع.** 

**من المصادر غير الموثوقة للمعلومات، وتسمح لك بعرضومشاركة المعلومات مع أصدقائك أو أشخاص تعرفهم. المقابلات: محادثة بين شخصين أو أكثر بغرض الحصول على المعلومات.** 

**برامج التلفزيون:**

**لقاءات أو برامج مسجلة أو مباشرة تسمح بمشاركة المعلومات مع مشاهديها عبر التلفزيون.** 

### **البريد الإلكترونيEmail :**

**مواقع التواصل الاجتماعي:**

**الطريقة الأكثر شيوعا لمشاركة البيانات . يتم التواصل فيها بتبادل الرسائل بين الأفراد إلكترونيا. يمكنك بواسطته كتابة التقارير وإرفاق الملفات.** 

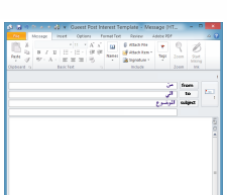

#### **محادثات الفيديو:**

**تستخدم في التواصل عبر الأماكنالبعيدة مع أصدقائك وزملائكبالصوت والصورة، ونستخدم فيها الكاميرا والميكروفون. يمكن استخدامها لمشاركة المعلومات مع أشخاص محددين.** 

#### **الرسائل النصية:**

**يستطيع الأصدقاء استخدامها كطريقة للتواصل بينهم، وهي منالحلول المناسبة لتوصيل معلومة سريعة** 

 **التقويم : أكمل-:آراء تعبر عن أصحابها منشورة على الإنترنت ........................** 

 **الواجب المنزلي:** 

**حل أسئلة الكتاب صـــــــــــــ-٤٠ ٤١** 

الفصل الد اسي الأول إعداد وتصميم / **جروب فريق أصدقاء الكمبيوتر ا** 

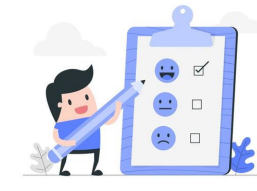

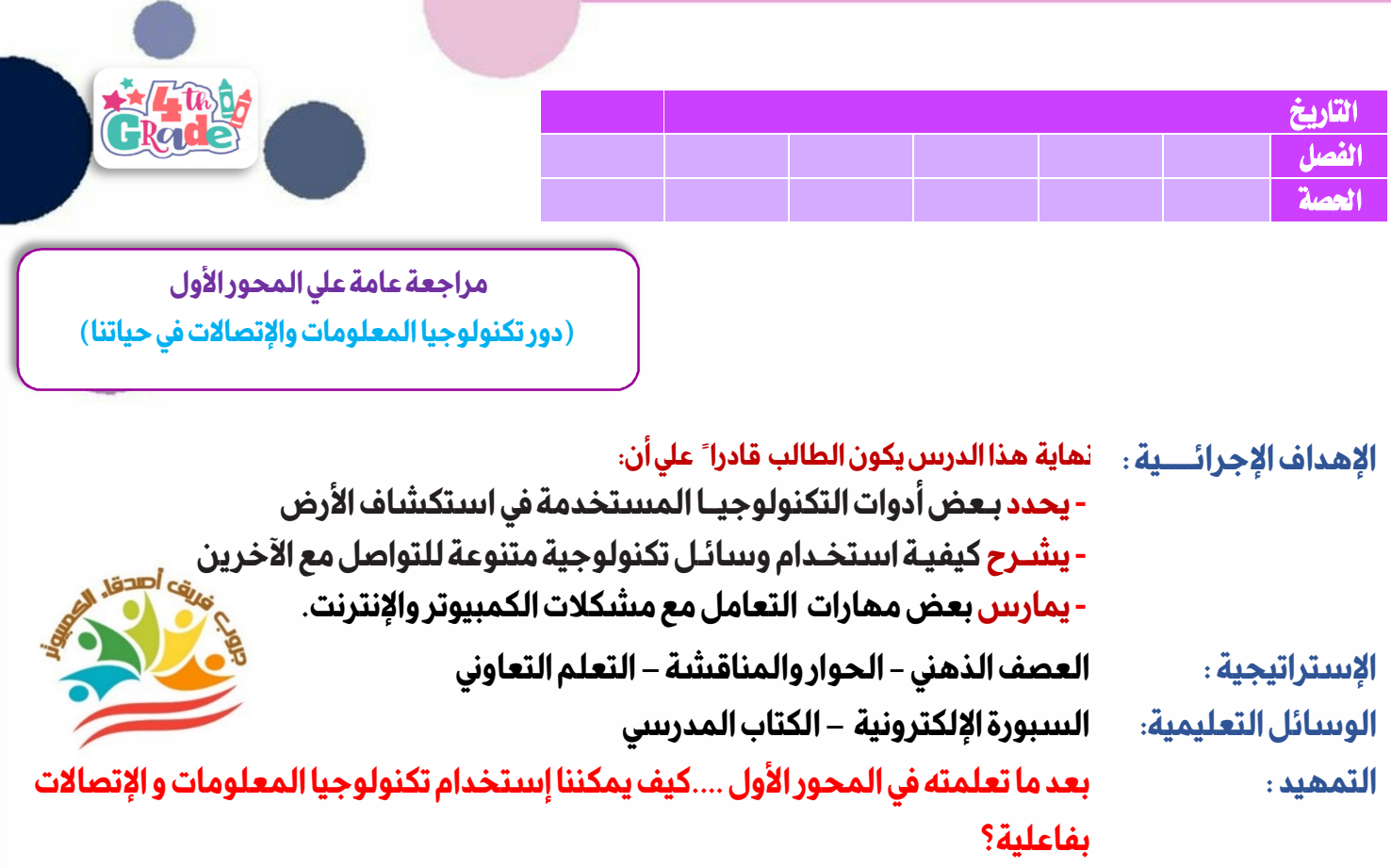

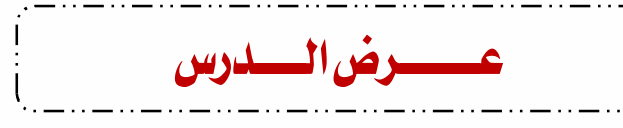

- **اكتب وقار ن: اكتب جملة لكل من أزواج العبارات التالية لتشرح الرابط بينهما:**
	- **لوحة المفاتيح وشاشة العرض .**
	- **نظام التشغيل ووحدة المعالجة المركزية .**
		- **استطلاع الرأي والرسم البياني**

## **اقرأ وأجب:**

**اذكر أداتين يستخدمهما علماء الآثار لاستكشاف الأرض . في أي عصر استخدمت الكهرباء للمرة الأولى؟ اذكر ثلاثة أجهزة ملحقة تستخدمها خلال محادثة فيديو . ما هي التكنولوجيا المساعدة؟ أعط مثا ًلا عليها . ما هي البرمجيات؟ اذكر مثا ًلا عليها . حدد إحدى المشكلات الأكثر شيوعا في تكنولوجيا المعلومات والاتصالات وطرق حلها . ما الطريقة الأفضل لتحليل كم كبير من البيانات؟ اذكر ثلاث طرق يعد من خلالها الباحثون تقارير حول المعلومات التي يجمعونها . التقويم : تقييم إجابات التلاميذ.** 

> **الواجب المنزلي: حل أسئلة الكتاب صـــــــــــــ-٤٠ ٤١**

S

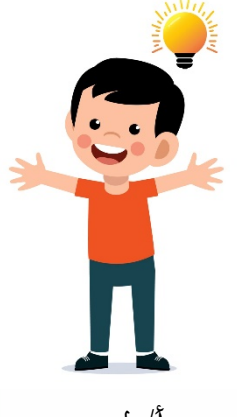

الفصل الد راسي الأول إعداد وتصميم / **جروب فريق أصدقاء الكمبيوتر المتخصص** —أ/ياسمين شعيب

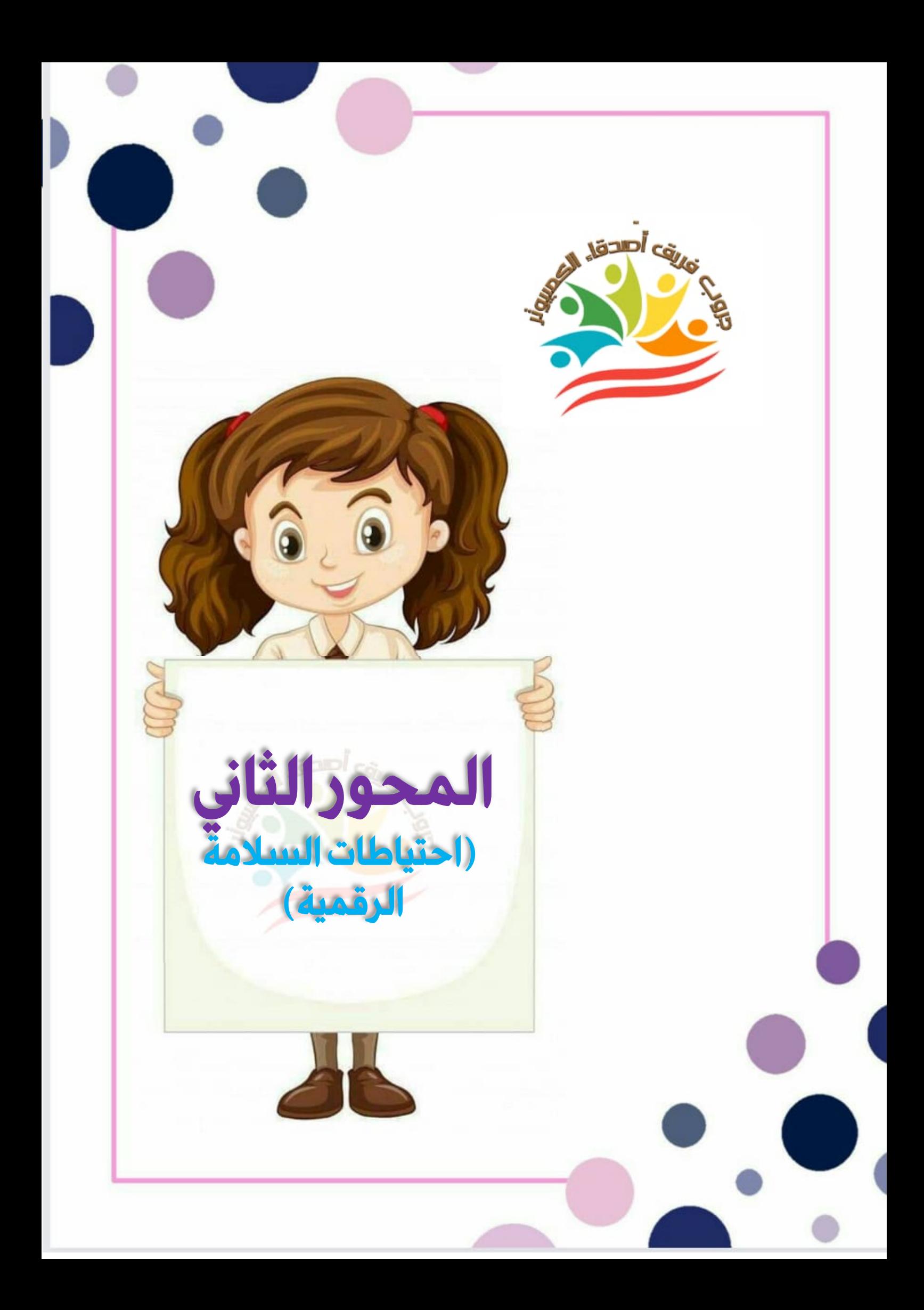

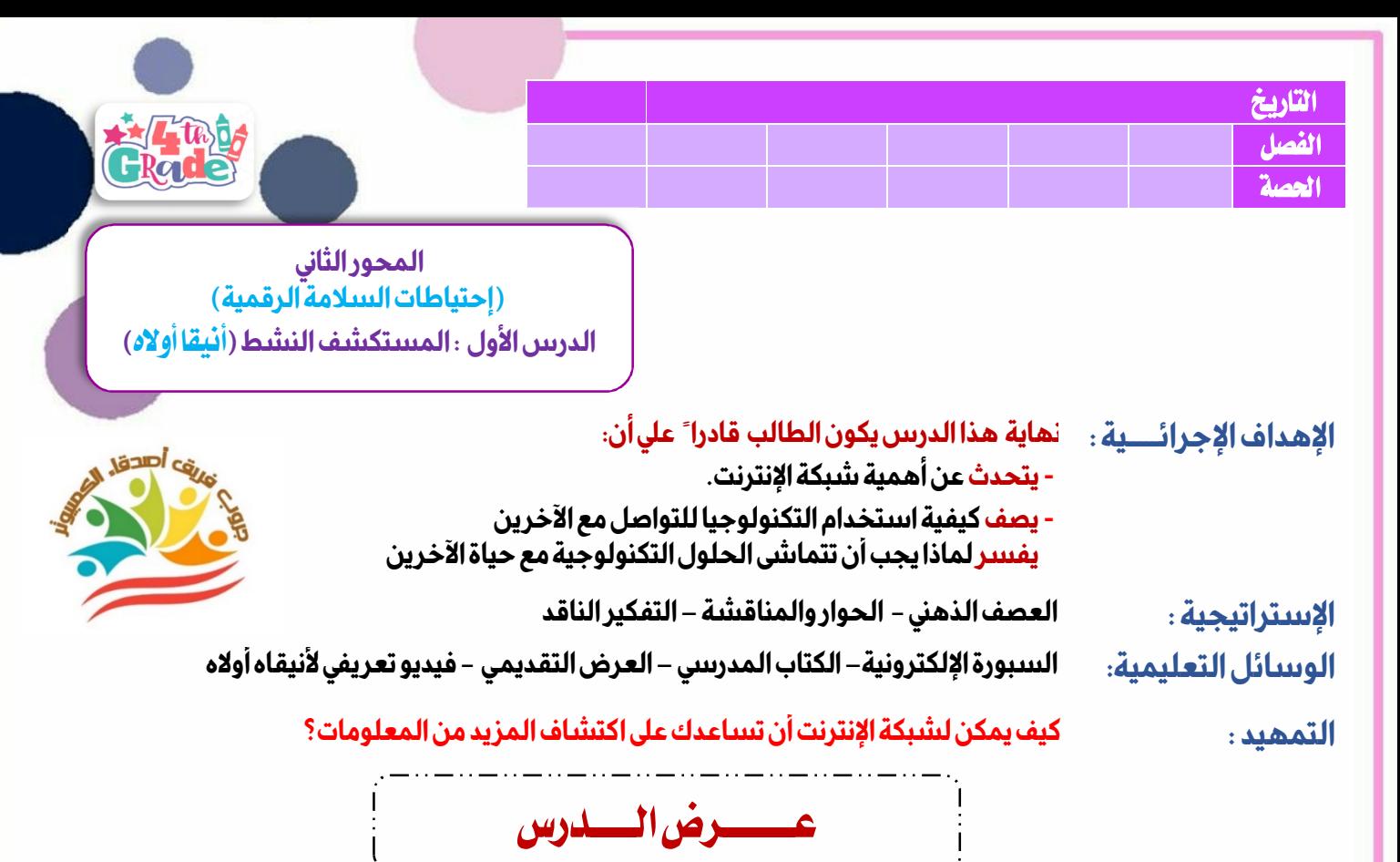

**الإنترنــــت أداة فعالــــة للتواصــــل مــــع الآخــــرينويمكــــن مــــن خلالــــه الوصــــول إلــــى كــــل أنــــواع المعلومــــاتولكــــن مــــن الضروري التأكد من صحة المعلومات التي حصلت عليها.** 

> **أنيقا أولاه: عالمة أحياء أثناء تواجدها في حفل زفاف تذوقت حلوى مصنوعة من أحد أنواع الجوز، فشعرت بالفضول وأرادت أن تتعرف أكثر عن هذا النوع من المكسرات، فبحثت عنه في شبكة الإنترنت، ثم بحثت عن تقارير أعدها خبراء، وخلال بحثها توصلت أنه قد يكون مسببًا للسرطان، فحاولت مساعدة المجتمع من خلال التحدث للسكان المحليين، وأعدت حملات توعية لمساعدة الناس على اتباع نمط حياة صحي أكثر.**

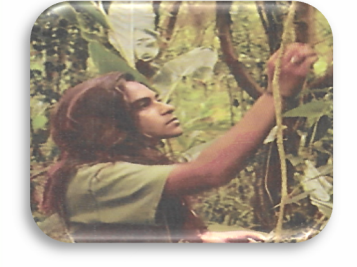

### **خطوات إجراء بحث على شبكة الإنترنت :**

**١–حد د المعلومات التي ترغب في الحصول عليها. ٢– فك ر في مصطلحات البحث أو الكلمات الأساسية التي ستستخدمها. ٣– تحق ق من البيانات من خلال محاولة إيجادها في أكثر من مصدر. ٤–راجع المعلومات التيتوصلت إليها جيدً ا.** 

**٥–احرص على تدوين تلك البيانات.** 

Ĩ

**لاحظ: يمكنك إيجاد البيانات بالتحدث للناس مباشرة أو من خلال البحث عبر الإنترنت أكمل: عند إجراء بحث ما عبر شبكة الإنترنت، فعليك ......................... التقويم :** 

**حل أسئلة الكتاب صــــــ٤٨-٤٧ الواجب المنزلي:** 

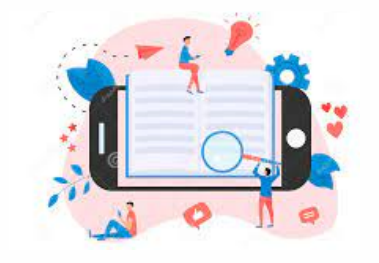

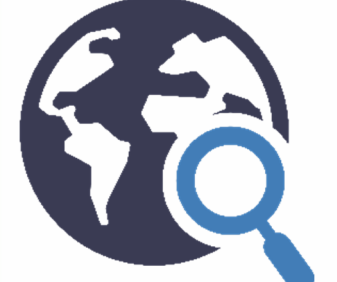

الفصل الد راسي الأول إعداد وتصميم / **جروب فريق أصدقاء الكمبيوتر المتخصص** —أ/ياسمين شعيب

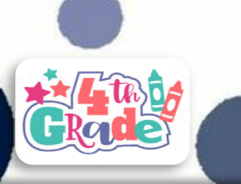

**المحور الثاني (إحتياطات السلامة الرقمية) الدرس الثاني : المخاطر المرتبطة بشبكة الإنترنت ووسائل الحماية منها**

**بنهاية هذا الدرس يكون الطالب قادرا ً علي أن: الإهداف الإجرائـــــية :**  1 Japica **- يصف المخاطر والأضرار المرتبطة بشبكة الإنترنت. - يفسر أهمية الاحتفاظبخصوصية المعلومات الشخصية وعدم إفشائها - يناقش طرق المحافظةعلى إجراءات الأمان أثناء استخدام شبكة الإنترنت العصف الذهني - الحوار والمناقشة الإستراتيجية :**  الوييبائل التعليمية: السبورة الإلكترونية– الكتاب المدرسي – العرض التقديمي **ما إجراءات الأمانالتي تتبعها أثناء إستخدام شبكة الإنترنت؟ التمهيد :**  عــــــــــــــــرض الــــــــــدرس

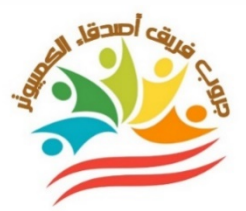

**-تتعدد طرق التواصل عبر شبكة الإنترنت مثل: استخدام أجهزة الكمبيوتر، الهواتف،الأجهزة اللوحية.** 

**-يمكنك التواصل مع زملائك، من خلال: الرسائل النصية الفورية، والرسائل الإلكترونية، والرسائل المباشرة، والمحادثة عبر منتديات النقاش.** 

**-يجب أن تنتبه : فهناك بعض الأشخاص يتواصلون عبر شبكة الإنترنت لأغراض سيئة، أو بهدف سرقة معلوماتك الشخصية، وتأكد من معرفة هوية الشخص الذي تحدثه عبر الإنترنت.** 

- **إذا تواصلت مع شخص غير لطيف عبر الإنترنت، يمكنك أن تحجبه عن التواصل معك.**
- **إذا قمت بحجبBlockشخص ما، فلن يتمكن هذا الشخص من التواصل معك أو رؤية حسابك**
	- **كن حذرًا ولا تضغط على الروابط الإلكترونية التي تجهل محتواها.**

 **التاريخ**  ا**لفصل المسلس المسلس المسلس المسلس ال**مسلس المسلس المسلس المسلس المسلس المسلس المسلس المسلس المسلس المسلس المسلس **الحصة** 

**-مشاركة البيانات والمعلومات على شبكة الإنترنت:** 

- **لا تشارك بياناتك الشخصية على الإنترنت من دون موافقة معلمك أو أسرتك.**
- **إذا شاركت بياناتك الشخصية على شبكة الإنترنت، فقد تصلك رسائل مزعجة وغير مرغوب فيها**
- **الرسائل المزعجة spam:رسائل غير مرغوب فيها قد تصلك، تهدف إلى الإعلان عن منتج ما أو الحصول على معلومات منك، ربما تتضمن هذه الرسائل أيضً ا فيروسات.**

**-لاحظ:الرسائل المزعجة قد تتضمن عنوانً ا أو روابط إلكترونية غير معروفة أو نصوصً ا مكتوبة بأحرف كبيرة.** 

**-تنزيل الملفات: يمكنك حفظ وتنزيل الملفات التي ترغب فيها أثناء استخدامك للإنترنت؛ لتتمكن من فتحها في وقت لاحق دون الحاجة للاتصال بالإنترنت.** 

 **فك ر جيدً ا قبل أن تنزلأي ملف؛ فبعضها يحتوي على فيروساتقد تسبب الضرر لجهازك أو تتبع معلوماتك؛ لذا تحق قمن الموقع الذي تقوم بتنزيل الملفات منه.** 

**أكمل: أرسل صديقك طلب صداقة على موقع تواصل اجتماعي، يجب عليك .......... التقويم :** 

**حل أسئلة الكتاب صــــــ٥٣-٥٢ الواجب المنزلي:** 

الفصل الد اسي الأول إعدادوتصميم / **جروب فريق أصدقاء الكمبيوتر المتخصص** —أ/ياسمين شعيب

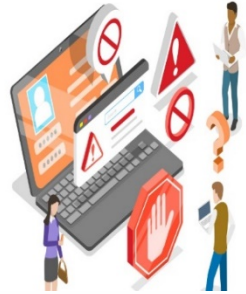

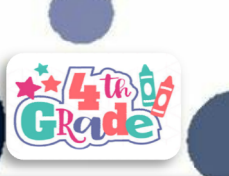

**المحور الثاني (إحتياطات السلامة الرقمية) الدرس الثالث : استخدام أدوات تكنولوجيا المعلومات والاتصالات بطريقة صحيحة وأخلاقية**

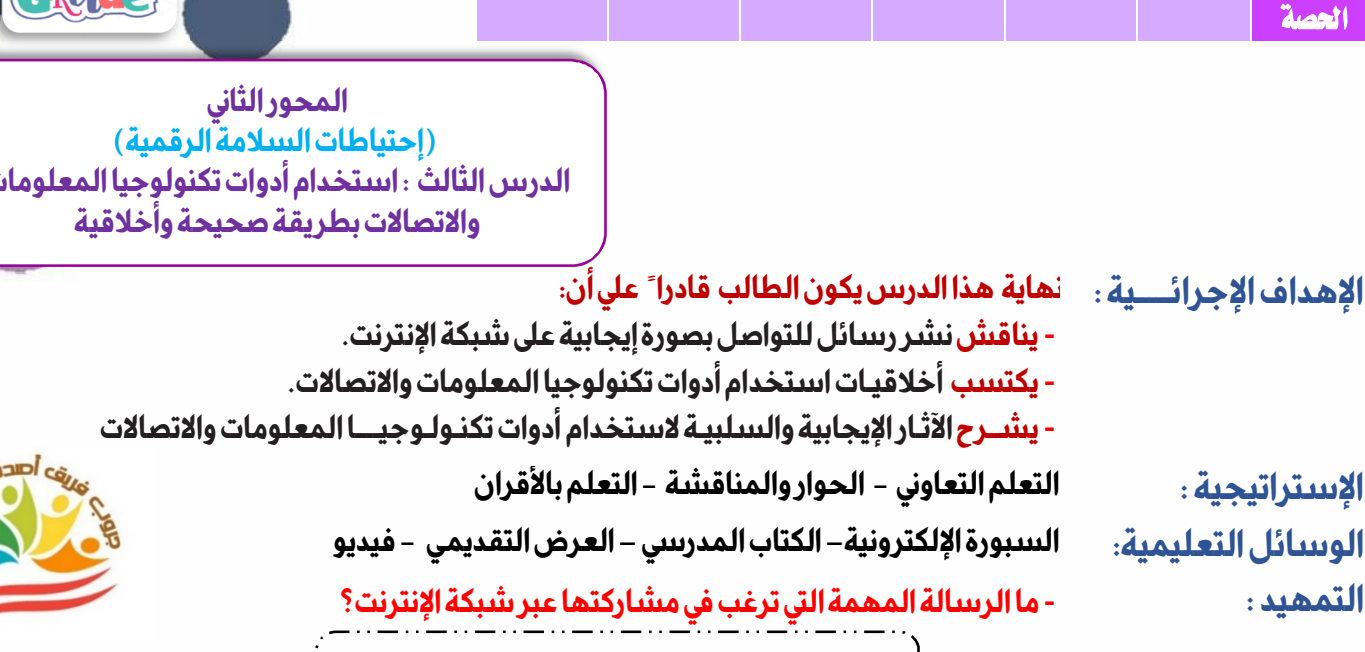

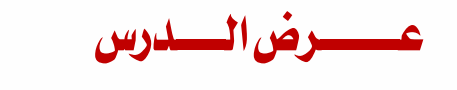

#### **نشر المعلومات على شبكة الإنترنت:**

**عندما تريد نشر معلومات عن أصدقائك على مواقع التواصل الاجتماعي والإشارة إليهم في منشوراتك،احرص على الاستئذان منهم أو ًلا، فهذه الخطوة تُظهر احترامك لخصوصيتهم.** 

**الإشارة Tag: هي تحديدهوية شخص ما في (منشور أو صورة أو مقطع فيديو).** 

 **التاريخ**  ا**لفصل المسلس المسلس المسلس المسلس ال**مسلس المسلس المسلس المسلس المسلس المسلس المسلس المسلس المسلس المسلس المسلس

**هذا الوسم أو الإشارة تتضمن رابطً اللملف الشخصي لهذا الشخص؛لذلك عليك أن تتأكد أن هذا الشخص الذي تشير له لا يعارض ذلك.** 

> **قبل نشر أي منشور، اطرح على نفسك السؤال الآتي : -١هل مضمون هذا المنشور جيد؟ -٢هل يضر بأي شخص؟**

> > **إذا لم تكن متأكدا ً من ذلك، فلا تنشره**

**ذكـــر مصـــادر المعلومـــات وأصــــحابها: عنـــدما تبحـــث عــــن معلومـــات لنشـــرها علـــى شــــبكة الإنترنـــت أو لإدراجهـــا فــــي عــــرض تقــــديمpoint Power فمــــن المهــــم أن توثــــق مصــــدر المعلومــــات التــــي تشــــاركها وتــــذكر أصــــحابها .بــــذكر مصـــدر المعلومـــة، فأنـــت تخبـــر الآخـــرين بــــأن هـــذه المعلومـــة ملـــك صــــاحب المصـــدر (فـــرد أو شـــركة) وفضـــلها يعــــود إليه** 

**احتــــرام القــــانون: تأكــــد دائمً ــــا مــــن احتــــرام القــــانون، لا تــــذهب إلــــى مواقــــع إلكترونيــــة محظــــورة؛ لأن تلــــك المواقــــع تنشر مواد غير أخلاقية أو مضرة، واستشر معلمك قبل الدخول إلى موقع جديد.** 

**الصحيحة.** 

**الآثار الإيجابية والسلبية لأدوات تكنولوجيا المعلومات والاتصالات:** 

#### **الإيجابيات السلبيات**

**١–يمكنك الاطلاع على الأخبار بضغطة واحدة على فأرة التحكم ٢–تستطيع تحميل الفيديوهات والصور وتنزيلها على جهازك. ٣–يمكنك التواصل مع أصدقائك وأفراد عائلتك أينما كانوا في العالم.** 

#### **١–يمكنك أن تشاهد على شبكة الإنترنت أشياء مزعجة. ٢–ربما تشعر بإجهاد في عينيك أو صداع في رأسك عند الإفراط في استخدام الأجهزة الإلكترونية. ٣–يعتمد بعض الأشخاص كليا على موقع googleفي البحث، على الرغم من أن هذا الموقع لا يعطي دائمً ا الإجابات**

**أكمل: من إيجابيات أدوات تكنولوجيا المعلومات والاتصالات ................................... التقويم :** 

 **الواجب المنزلي:** 

**حل أسئلة الكتاب صــــــ٥٧-٥٦** 

الفصل الدراسي الأول إعداد وتصميم / **جروب فريق أصدقاء الكمبيوتر المتخصص** —ا / ياسمين شعيب

**CALCON REPORTS** 

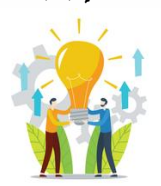

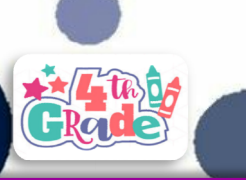

**المحور الثاني (إحتياطات السلامة الرقمية) الدرس الرابع : كيفية البحث علي شبكة الإنترنت**

**بنهاية هذا الدرس يكون الطالب قادرا ً علي أن: الإهداف الإجرائـــــية : - يشرح كيفية استخدام متصفحاتالإنترنت على شبكـــة الإنترنـــتبطريقة آمنة وصحيحة. - يناقش طريقــة اختيـــار الكلمـــاتالمفتاحية لاستخدامها في البحـــثعلى شبكة الإنترنت - يدركاهمية محركات البحث المخصصة للأطفال.** 

Ī

 **- الحوار والمناقشة -التفكير الناقد الإستراتيجية : التدريب العملي**

**الكتاب المدرسي –العرض التقديم الوسائل التعليمية: السبورة الإلكترونية–**

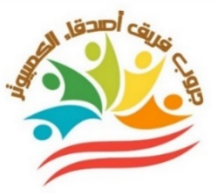

**هــل تجــد دائمــا ً المعلومــات التــي تبحــث عنهــا علــى شــبكة الإنترنـت؟ التمهيد :** 

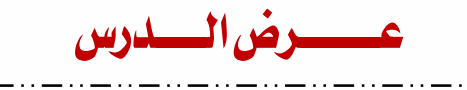

#### **لقيامك بالبحث بطريقة آمنة:**

**عند إجـراء عمليـة بحث احرص علي الإستفادةمـنخصائـص الأمـان للمتصفحات، عن طر يق اختيارعندمحاولة الدخول إلى موقعغير آمن، أو تنز يل برنامج ضار.** 

 **التاريخ**  ا**لفصل المسلس المسلس المسلس المسلس ال**مسلس المسلس المسلس المسلس المسلس المسلس المسلس المسلس المسلس المسلس المسلس **الحصة** 

**تتميز بعض المتصفحات بمحركات بحث مخصصة للأطفال، تعرض المحتويات المناسبة لفئاتهم العمر ية. وقد تتضمن تطبيقا ً يتيح للوالدين مراقبة أطفالهم، بجانب نصائح مفيدة مرتبطة بأمان الأطفال.**  Kiddle.

**إذا تلقيت رسالة تحذيراعرضها على أحد أفراد أسرتك أو معلمك، ولا تتابع عملية الدخول إلى الموقع أو عملية التنز يل. تصفح المواقع المخصصة لعمرك فقط، استعنبمعلمكأو بأسرتك.** 

**إذا كانت المواقعغير آمنة فإن مشاهدة الفيديوهات يكون غير ممتعوخطرا؛ بسبب عرض فيديوهات غير آمنة أو خطرة أو غير مناسبة لعمرك.** 

> **يمكنك استخدام أدوات المتصفح لتجنب الضغط على روابط لفيديوهات غير لائقة**

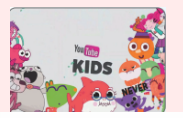

**البحث بطريقة ذكية-:** 

**إذا كنـت تبحث عـن معلومات حول صـورة معينة،يمكنـك أن تسـتخدم الصورة بـدلاً مـن الكلمات فيعمليـة بحثك. استعمل زر الكاميرا، وأضف الصورة التي تر يدها لكـي تضمن عـدم شـمول بحثـك نتائـج غيرمرغوبـة أو غـير ضرور يـة، يمكنـك إضافـة الرمــز (- ) قبــــل الكلمــات التــي تريـد ألا يشـملها البحـث** 

**اكتب جملاً طويلة، بدلاً منالاكتفـاء بكلمتيـن أو ثـلاث إذا كانت الكلمات المفتاحية التي تستعملها عامة وشائعةجدا، ستحصلعلى عدد كبير من النتائج، ولن يكون الكثير منها مرتبطا ً بموضوع بحثك** 

**تتجاهـل محـركات البحث بعض الكلمـات، مثل-: (الـ -و - كيف - أين –أو) قد تحتاج هذه الكلمات أو الحروف في بحثك، ولكي تضمن شمول بحثك هذه الكلمات أو الحروف أضف الرمز (+) قبل الكلمة لاختصار وحصر وتقليل وتضييق النتائج التي تحصلعليها من البحث، ضع هذه الجملة ضمن علامتي تنصيص " "** 

**المتصفح Browserتطبيق يستخدم للوصول إلى المعلومات على الإنترنت، مثلOpera-Chrome Google –fox Fire. محرك البحث engine Search هو تطبيق أو برنامج يُستخدم للبحث على شبكة الإنترنت، مثل:Bing –google –Yahoo. النتائج Results هي قائمة من النتائج يتم جمعها وعرضها بالاستناد إلى عملية بحث معينة.** 

**التقويم : ضع علامة أو علامة ×-: شبكة الإنترنت غير مهمة في الحصول على المعلومات ( )** 

 **الواجب المنزلي:** 

**حل أسئلة الكتاب صــــــ٦١-٦٠** 

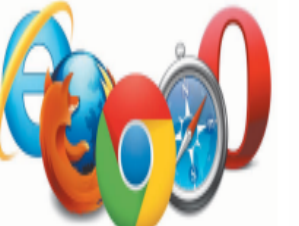

الفصل الد اسي الأول إعدادوتصميم / **جروب فريق أصدقاء الكمبيوتر المتخصص** —أ/ياسمين شعيب

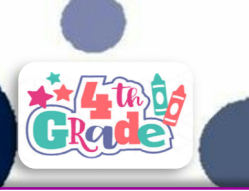

Ï **المحور الثاني (إحتياطات السلامة الرقمية)** الدرس الخامس **: كيفية التأكد من صدق المعلومات على شبكة الإنترنت**

> **بنهاية هذا الدرس يكون الطالب قادرا ً علي أن: الإهداف الإجرائـــــية : - يحدد خصائص المصادر الموثوقةعلى شبكة الإنترنت. - يصف مصادر المعلومات الموثوقةوغير الموثوقة على شبكة الإنترنت. - يشرح الهدف من إنشاء موقع بنكالمعرفة المصري - الحوار والمناقشة -التعلم النشط–لعب الأدوار الإستراتيجية : العصف الذهني** الوى**ىبائل التعليمية: السبورة الإلكترونية- الكتاب المدرسي – العرض التقديمي - فيديو**

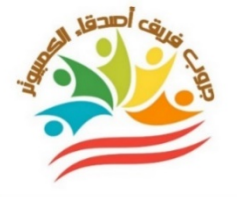

 **التمهيد : كيف تحدد ما إذا كانت المعلومات التي تجدها علي شبكة الإنترنت صحيحة أم لا؟**

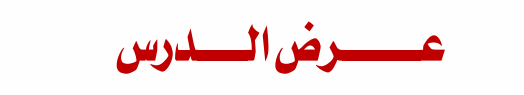

**إن المصادر الإلكترونية التي تمنحك المعلومات التي تبحث عنهاقيمة ولا تعد ولا تحصي ، وهذه المعلومات قد تكون ذات مصداقية أو تتضمن ( أراء شخصية ، أفكارًا خاطئة ، أكاذيب ، تفتقد للمصداقية ) ، كذلك تعتبر المدونات والمواقع الالكترونية مفتوحة المصدر مثل " ويكي " مصادر غير موثوقة .** 

**التأكد من المصادر الموثوقة :** 

**عند مراجعة المصادر عبر الانترنت تأكد من :** 

- **-١ ان تاريخ النشر حديث .**
- **-٢ دققفي هوية المؤلفين ، من هم ؟ وهل يتمتعون بالخبرة ؟ .**

 **التاريخ**  ا**لفصل المسلس المسلس المسلس المسلس ال**مسلس المسلس المسلس المسلس المسلس المسلس المسلس المسلس المسلس المسلس المسلس **الحصة** 

- **-٣ المصادر الموثوقة تتميز بنصوص مكتوبة جيدً ا ، وخالية من الأخطاء .**
	- **-٤ تأكد من أن تصميم الصفحات علي مستوي عاليمن الاحترافية .**
- **-٥ المواقع التي ينتهي رابطها بــ com.يمكن أن تكون موثوقة ، ولكن يديرها شركات تسويق منتجات .**
	- **-٦ المواقع التي تضم روابطها gov. ، .org ، edu. تتمتع بدرجة عالية من المصداقية .**

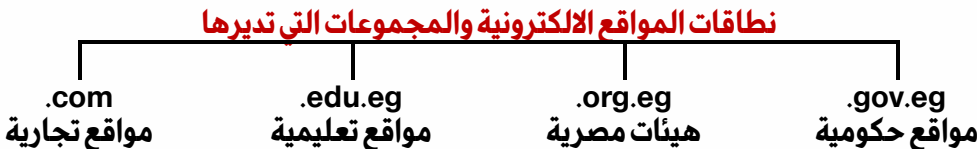

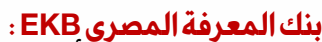

- **مكتبة رقمية أتاحت الحكومة المصرية الوصول إليها مجانً ا عام ، ٢٠١٦ لحماية مواطنيها من المصادر غير الموثوقة .**
- **تحتوي هذه المكتبة على مواد في موضوعات مختلفة، تم التحقق من دقة جميع المعلومات الواردة فيها، وهي ذات مصداقية .**

**التقويم : ضع علامة أو علامة ×-: كل المعلومات على شبكة الإنترنت صحيحة تماما ً ( )** 

> **الواجب المنزلي: حل أسئلة الكتاب صــــــ٦٥-٦٤**

Egyptian Knowledge Bank بنك المعرفة المصري

الفصل الد اسي الأول إعدادوتصميم / **جروب فريق أصدقاء الكمبيوتر المتخصص** —أ/ياسمين شعيب

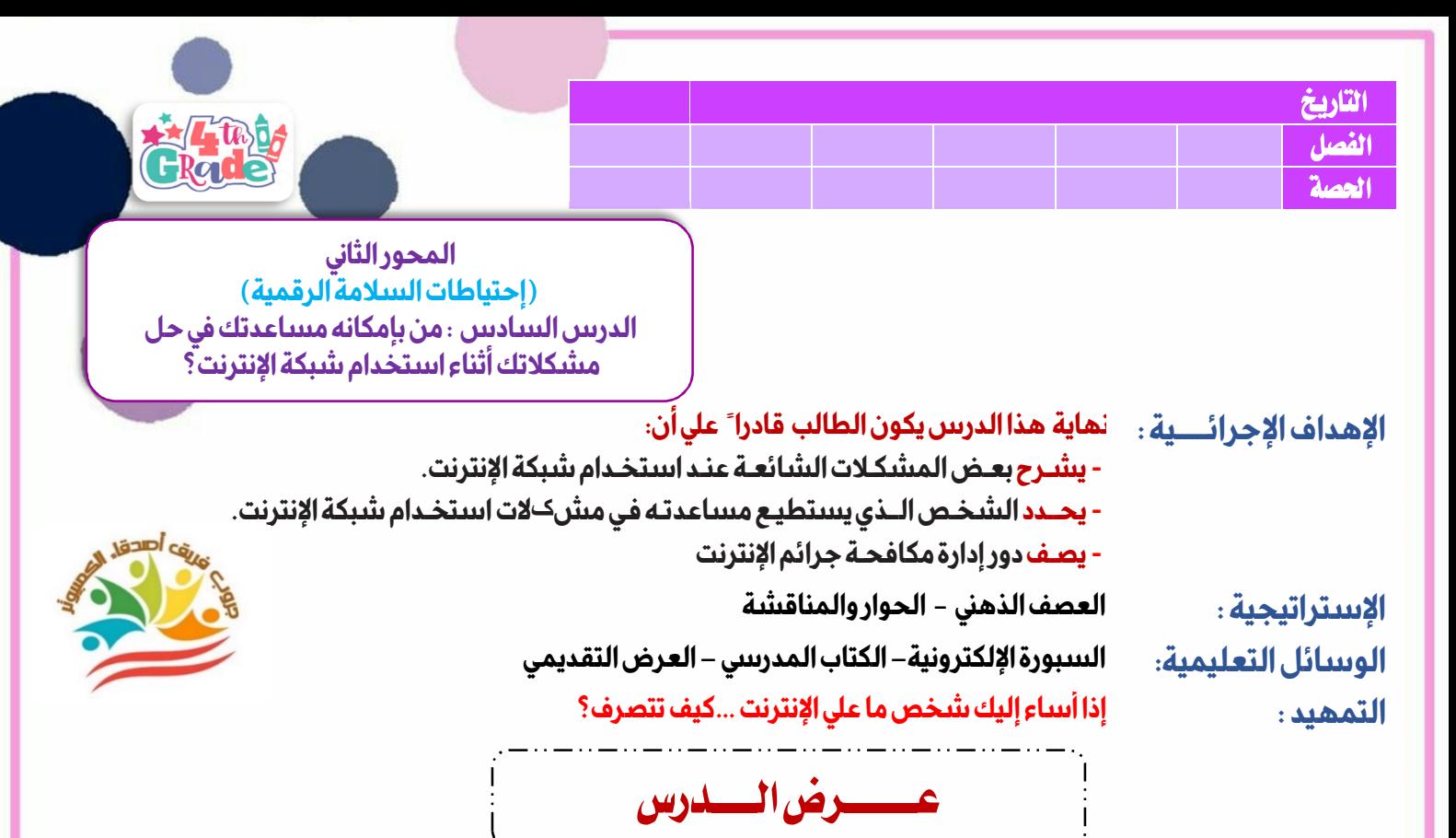

#### **التنمر عبر شبكة الإنترنت وكيفية تلاشيه**

**التنمر : هو تصرف أحد الأشخاص بطريقة سيئة تجاه شخص أخر ، وبشكل متكرر . يمكن للتنمر أن يتضمن :** 

**منشورات بذيئة رسائل سيئة نصوصا ً مؤذية** 

 **يمكن للمتنمر ان يشارك هذه المنشورات او الرسائل او النصوص معك وحدك او مع أخر ين ومن الصعب الهروب من هذا النوع من التنمر .**

**احرص دائما ً علي عدم التواصل مع أشخاص مجهولينبالنسبة إليك ، وان تخبر ولي أمرك بأي موقف قد تتعرض له ليساعدك . سرقة الهوية عبر شبكة الانترنت :** 

**من الممكن ان يسرق احد الافراد هويتك او هوية احد افراد أسرتك عبر شبكة الانترنت ، وحينها يستطيع السارق استعمال معلوماتك الشخصية ويمكنه الوصول الي حساباتك علي مواقع التواصل الاجتماعي ، وعنوان مسكنك او بريدك الالكتروني او رقم هاتفك .** 

**ما الذي يمكننا فعله لمواجهة المشكلات أثناء استخدام شبكة الانترنت ؟** 

- **ليس عليك أن تعالج المشكلات أو مواجهة المشكلات بمفردك ، احرص علي اخبار شخص راشد تثق فيه بالأمر ربما يكون هذا الشخص والدك أو والدتك أو معلمك .**
- **في بعض الأحيان قد يكون من الضروري تدخل السلطات المختصة ( إدارة مكافحة جرائم الانترنت ) لتتبع هذه المشكلة .**

**تذكر : المشكلات التي تواجهها عبر الانترنت مشكلات شائعة ريما تسبب لك الخوف أو تشعرك بالعجز عن مواجهتها ، ولكن بإمكانك دائما ً طلب المساعدة من اسرتك أو من الشرطة .** 

**أكمل-:انتحال أحد الأشخاص لهويتك على مواقع التواصل الاجتماعي، هو ............................... التقويم :** 

 **الواجب المنزلي:** 

**حل أسئلة الكتاب صــــــ٦٨ ٦٩-** 

الفصل الد اسي الأول إعداد وتصميم / **جروب فريق أصدقاء الكمبيوتر المتخصص** —أ/ياسمين شعيب

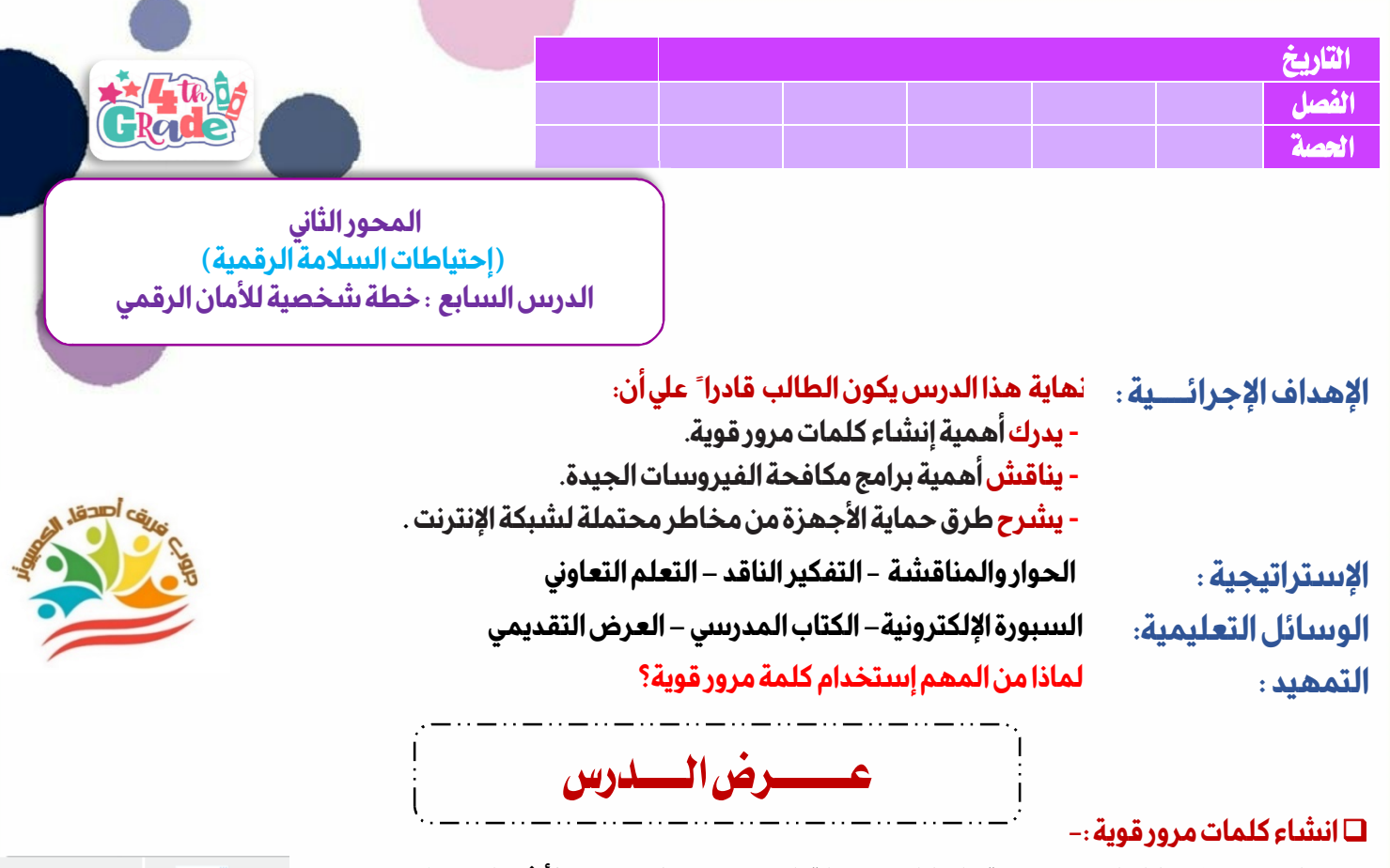

- **من المهم امتلاك كلمات مرور قوية فإذا كانت سهلة التوقع قد يتمكن بعض الأشخاص ( المخترقين ، قراصنة الكمبيوتر ) من الدخول الي جهاز الحاسب الخاص بك او علي شبكة الانترنت وهذا ما يعرف بالقرصنة أو الاختراق.**
- **لا تستخدم كلمة مرور واحدة للدخول الي جميع حساباتك ، فإذا تمكن أحد الأشخاص من معرفة كلمة المرور الخاصة بك ، سيتمكن من الدخول الي حساباتك كلها .**
	- **من الصعب تذكر كثير من كلمات المرور لذلك استخدم نظام إدارة كلمات المرور أو قم بإعداد قائمة بهذه الكلمات واحفظها في مكان أمن .**

**عليكمراعاة مايلي لإنشاء كلمة مرور قوية:** 

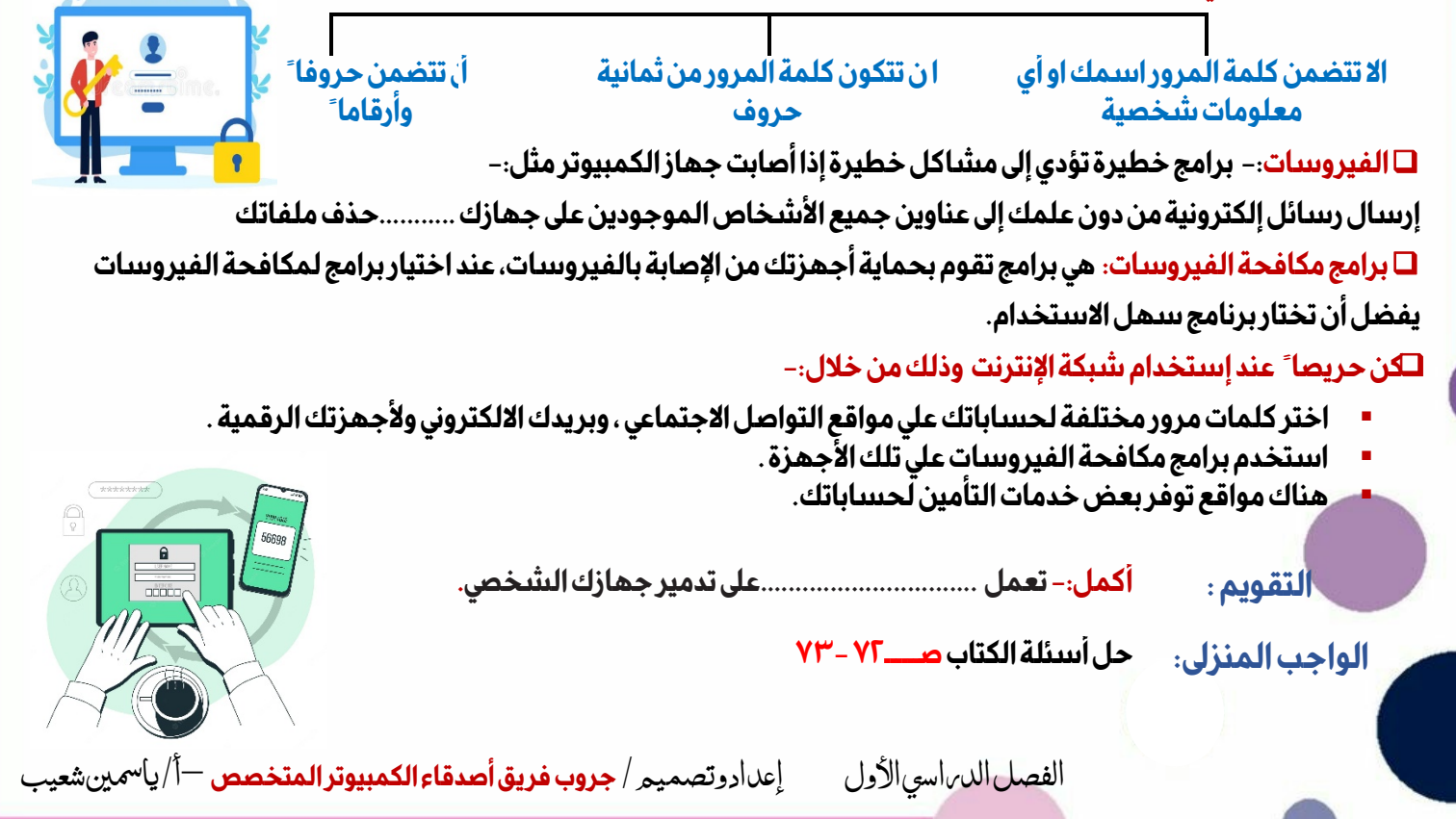

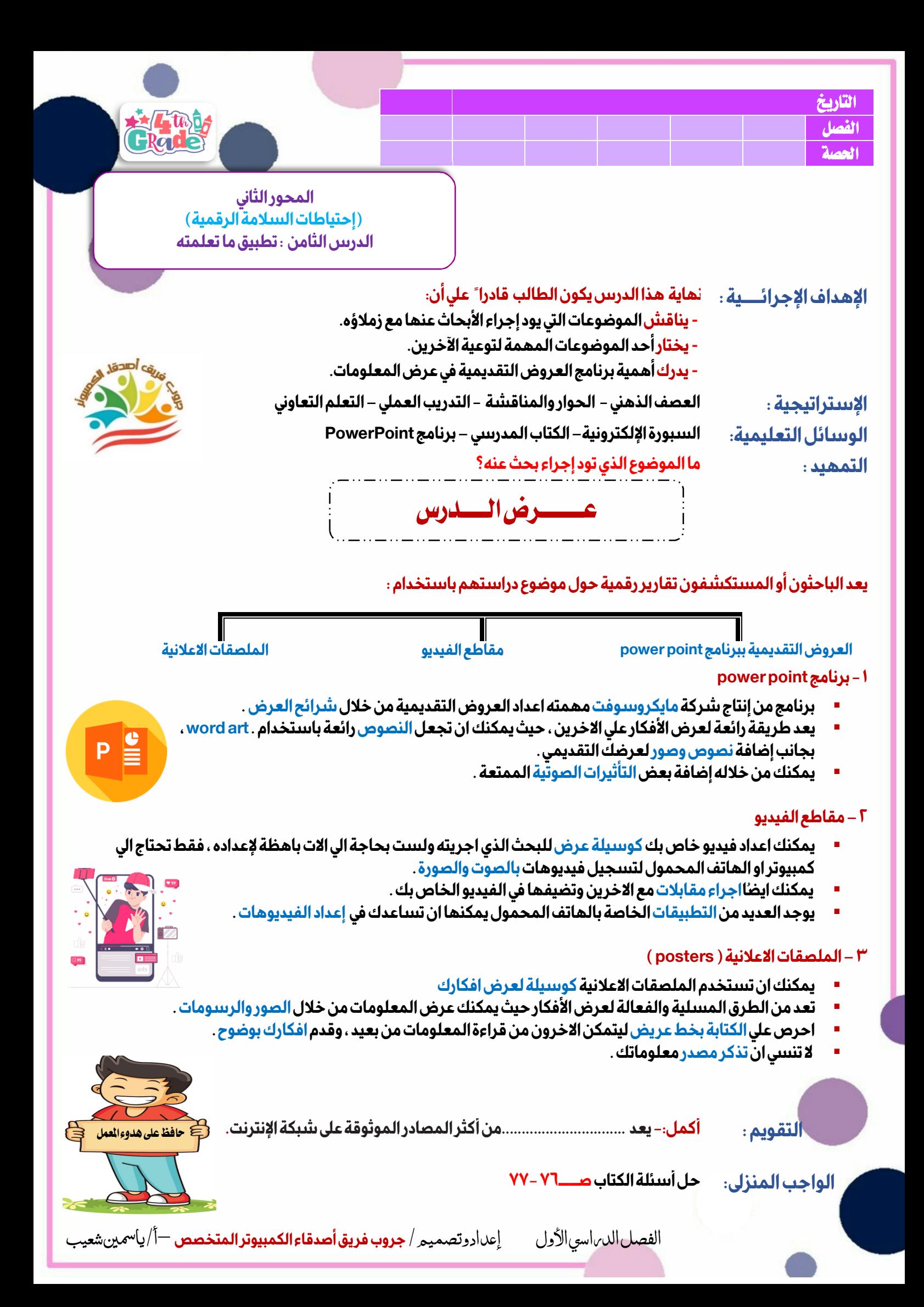

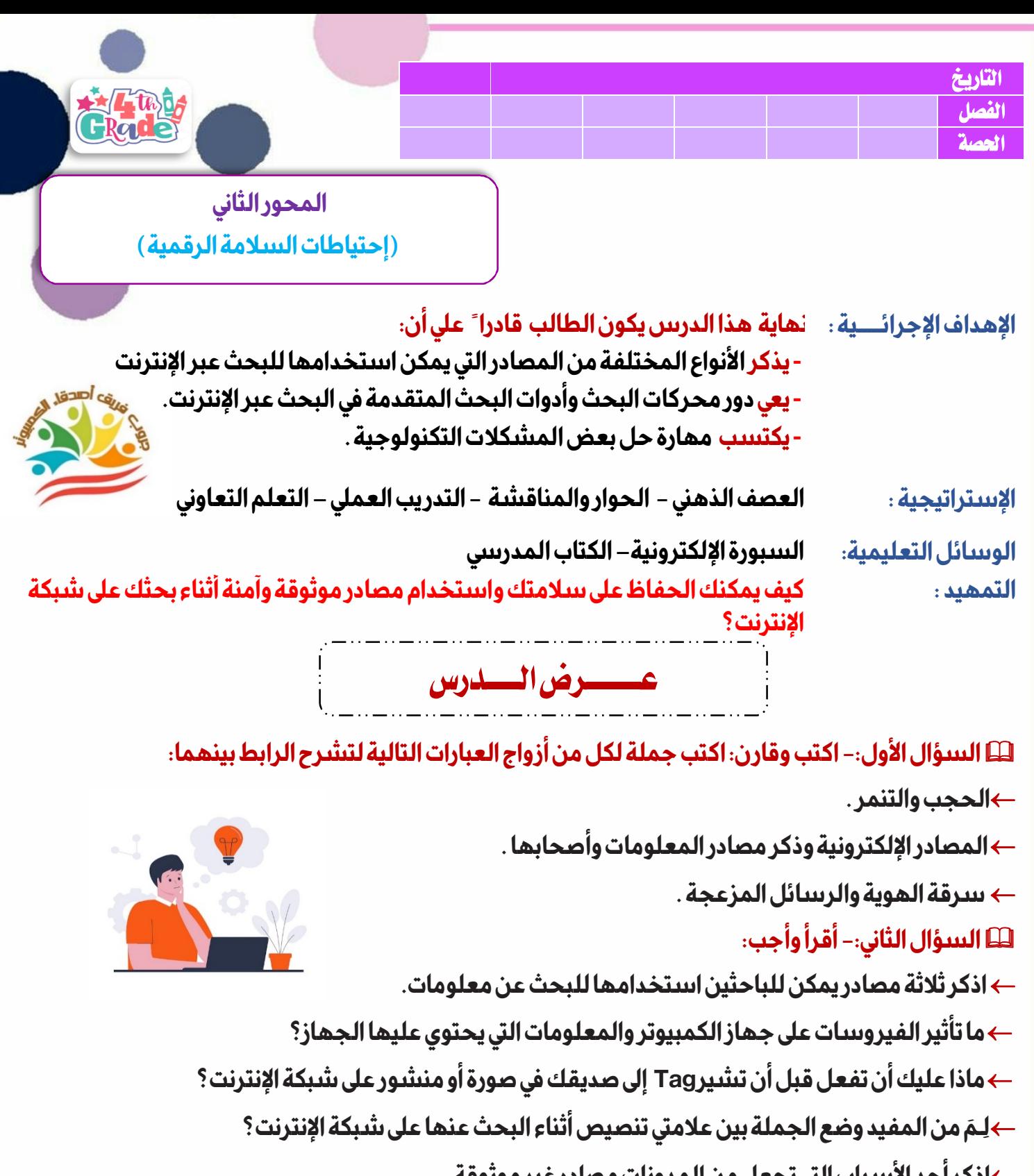

- **اذكر أحد الأسباب التي تجعل من المدونات مصادر غير موثوقة.** 
	- **اذكر أحد الأمثلة على التنمر عبر شبكة الإنترنت.**
		- **ما هي القرصنة أو الاختراق؟**

**ما هو برنامج باوربوينتPowerPoint؟** 

**التقويم : تقييم إجابات التلاميذ.** 

 **الواجب المنزلي: حل أسئلة الكتاب صــــــ٧٩-٧٨** 

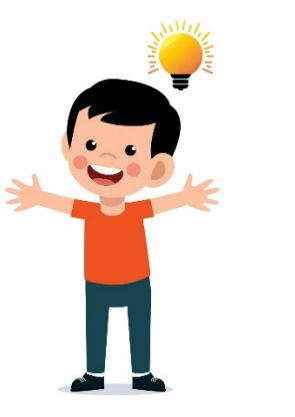

الفصل الد اسي الأول إعداد وتصميمر / **جروب فريق أصدقاء الكمبيوتر المتخصص** —أ/ياسمين شعيب